## Objetivo

 Este Layout tem como objetivo disponibilizar o recurso de geracao de arquivos textos a fim de transferir informacoes Fiscais e Contabeis para o sistema da Sofolha Informatica, eliminando assim, a necessidade de digitacao.

### Estrutura Logica

O arquivo texto e formado por dezesseis tipos de registros. Sao eles: Registro Mestre, Lancamento de Entrada, Substituicao Tributaria de Entrada, Outras Retencoes de Entrada, Conta Corrente Fornecedores, Lancamento de Saida, Substituicao Tributaria de Saida, Outras Retencoes de Saida, Conta Corrente Clientes/Saidas, Lancamento de Prestacao de Servico, Outras Retencoes de Prestacao de Servico, Conta Corrente Clientes/Servicos, Lancamentos Contabeis, Detalhes da Conta Automatica, Lancamentos Multiplos, Baixa de Provisao, Escrituracao do Registro de Inventario, Cadastro de Clientes e Fornecedores, Cadastro dos Produtos do Inventario.

Podemos classificar os registros como:

### - FISCAIS

 Sao registros com dados exclusivos para o sistema de Escrita Fiscal, no qual podemos citar: 1100 - Lancamento de Entrada, 1101 - Substituicao Tributaria de Entrada, 1102 - Outras Retencoes de Entrada, 1103 - Detalhes dos Produtos, 1104 - Detalhes do Transporte, 1200 - Lancamento de Saida, 1201 - Substituicao Tributaria de Saida, 1202 - Outras Retencoes de Saidas, 1203 - Detalhes dos Produtos, 1204 - Detalhes do Resumo de Movimento Diario, 1300 - Lancamento de Prestacao de Servico, 1301 - Outras Retencoes de Prestacao de Servico, 1400 - Conta Corrente, 1401 - Documento de Pagamento, 1402 - Retencao, 1403 - Contabilizacao da Baixa, 1500 - Lancamento de Documento Fiscal Emitido por ECF, 1501 - Totalizador utilizado no Documento Fiscal Emitido por ECF, 1502 - Item do Documento Fiscal Emitido por ECF.

### - CONTABEIS

 Sao registros com dados exclusivos para o sistema de Contabilidade, no qual podemos citar: 2100 - Lancamentos Contabeis, 2101 - Detalhes da Conta Automatica, 2102 - Lancamentos Multiplos, 2200 - Baixa de Provisao, 2300 - Escrituracao do Registro de Inventario.

### - GERAIS

 Sao registros obrigatorios, podemos destacar 0001 - Registro Mestre, e registros que serao necessarios para composicao e complemento de Lancamentos Contabeis e Fiscais que e o caso do registro 9100 - Cadastro de Clientes e Fornecedores, 9200 - Cadastro dos Produtos do Inventario.

 O relacionamento entre esses tipos de registros e apresentado utilizando-se da notacao "Pai-Filho", aplicando-se a estrategia posicional de mapeamento do arquivo, no qual evita esforcos de gerenciamento dos campos de referencia em registros-filhos, aumenta a maleabilidade de alteracoes de estruturas, como tambem a criacao de novos registros com pouca manutencao dos sistemas. As linhas indicam claramente o relacionamento entre os registros: o registro 001 e registro-pai dos registros: 1100, 1200, 1300, 1400, 1500, 2100, 2200 e 9100 por consequencia o registro 1100 e registro-pai dos registros 1101, 1102, 1103 e 1104, o registro 1200 e registro-pai do registro 1201 e registro 1202, o registro 1300 e registro-pai do registro 1301, o registro 1400 e registro-pai do registro 1401, o registro 1401 e registro-pai do registro 1402 e 1403, o registro 1500 e registro-pai do registro 1501, o registro 1501 e registro-pai do registro 1502, o registro 2100 e registro-pai dos registros 2101, 2102, um registro-pai de um determinado tipo de registro pode ter zero ou mais registros-filhos.

O arquivo devera constar os registros na sequencia descrita abaixo:

1 - Um registro 0001 - Informacoes da Empresa.

2 - Todos os registros 1100 - Lancamentos de Entradas de Mercadorias e Servicos.

 2.01 - Registro 1101 - Substituicao Tributaria de Entrada. O registro de Entradas que constar informacoes de Substituicao Tributaria devera ser gerado um registro do tipo 1101 imediatamente abaixo do registro 1100 que o mesmo pertence.

 2.02 - Registro 1102 - Outras Retencoes de Entradas. O registro de Entradas que constar informacoes de Retencao devendo ser gerado um registro do tipo 1102 imediatamente abaixo do registro 1100 que o mesmo pertence.

 2.03 - Registro 1103 - Detalhes dos Produtos de Entradas. O Registro de Entrada que constar informacoes de Produtos devera ser gerado um registro do tipo 1103 imediatamente abaixo do registro 1100 que o mesmo pertence (exclusivo para NF, modelo 1 e 1-A  $\varphi$  NF-E).

 2.04 - Registro 1104 - Detalhes do Transporte de Entradas. O Registro de Entrada que constar informacoes de Transporte devera ser gerado um registro do tipo 1104 imediatamente abaixo do registro 1100 que o mesmo pertence (exclusivo para CT-E (Codigo 57), CTAC (Codigo 09), CA (Codigo 10), CTFC (Codigo 11) e CTRC (Codigo 08)).

3 - Todos os registros 1200 - Lancamentos de Saidas de Mercadorias e Servicos.

3.01 - Registro 1201 - Substituicao Tributaria de Saidas. O registro de Saidas que constar informacoes de Substituicao

Tributaria devera ser gerado um registro do tipo 1201 imediatamente abaixo do registro 1200 que o mesmo pertence.

 3.02 - Registro 1202 - Outras Retencoes de Saidas. O registro de Saidas que constar informacoes de Retencao devendo ser gerado um registro do tipo 1202 imediatamente abaixo do registro 1200 que o mesmo pertence.

 3.03 - Registro 1203 - Detalhes dos Produtos de Saidas. O registro de Saidas que constar informacoes de Produtos devera ser gerado um registro do tipo 1203 imediatamente abaixo do registro 1200 que o mesmo pertence. (Exclusivo para NF, modelo 1 e 1-A, NF-E e NFVC, modelo 2).

 3.04 - Registro 1204 - Detalhes do Resumo de Movimento Diario. O registro de Saidas que constar informacoes de prestadores dos serviços de transporte de passageiros e bagagens que adotarem o Resumo de Movimento Diário devera ser gerado um registro do tipo 1204 imediatamente abaixo do registro 1200 que o mesmo pertence. (Exclusivo para RMD).

4 - Todos os registros 1300 - Lancamentos de Prestacoes de Servicos

 4.01 - Registro 1301 - Outras Retencoes de Prestacao de Servicos. O registro de Prestacao de Servicos que constar informacoes de Retencao devendo ser gerado um registro do tipo 1301 imediatamente abaixo do registro 1300 que o mesmo pertence.

5 - Todos os registros 1400 - Lancamentos no Conta Corrente (Clientes/Fornecedores)

 5.01 - Registro 1401 - Documento de Pagamento. O registro que constar informacoes sobre os Documentos de Pagamento do conta corrente devera ser gerado um registro do tipo 1401.

 5.02 - Registro 1402 - Retencao. Caso documento de pagamento tenha Retencao de PIS, COFINS ou CSLL devera ser gerado um registro do tipo 1402.

 5.03 - Registro 1403 - Baixa do Documento de Pagamento e Contabilizacao. Para realizar a Baixa do Documento de Pgamento devera ser gerado um registro do tipo 1403.

6 - Todos os registros 1500 - Lancamentos dos Documentos Fiscais Emitidos por ECF

 6.01 - Registro 1501 - Totalizadores Parciais utilizados no Documento Fiscal Emitido por ECF. Para cada totalizador diferente utilizado no Cupom Fiscal devera ser gerado um registro 1501.

 6.02 - Registro 1502 - Itens do Documento Fiscal Emitido por ECF. Deverao ser informados os itens que foram totalizados no Totalizador informado no Registro 1501.

7 - Todos os registros 2100 - Lancamentos Contabeis

 7.01 - Registro 2101 - Detalhes da Conta Automatica. O registro de Lancamento Contabil que constar informacoes para geracao de Conta Automatica devera ser gerado um registro do tipo 2101 imediatamente abaixo do registro 2100 que o mesmo pertence.

 7.02 - Registro 2102 - Lancamentos Multiplos. O registro de Lancamento Contabil que constar Lancamentos Multiplos devera ser gerado um registro do tipo 2102 imediatamente abaixo do registro 2100 que o mesmo pertence.

8 - Todos os registros 2200 - Baixa de Provisao

9 - Todos os registros 2300 - Escrituracao do Registro de Inventario

10 - Todos os registros 9100 - Detalhes dos Clientes e Fornecedores utilizados nos registros acima.

11 - Todos os registros 9200 - Detalhes dos Produtos do Inventario utilizados nos registros acima.

 12 - Para facilitar a visualizacao das atualizacoes deste layout, as ultimas alteracoes foram destacadas utilizando a cor vermelha.

**Versao: SF2015 - 01/01/2015 SOFOLHA SOLUCOES CORPORATIVAS Folha: 00004**

Data de atualizacao: 01/01/2015.

- 1. Registro 0001 Registro Mestre 1.01 - Campo versao do layout de Integralizacao. Alteracao nas instrucoes de preenchimento.
- 2. Registro 1502 Itens do documento fiscal emitido por ECF
- 2.01 Alteracao do valor informado no campo 9. Substituido o Valor Unitario Liquido, pelo Valor Total Liquido do item, com duas casas decimais, ja respeitando a condicao de truncamento ou arrendamento definido no cadastro do equipamento.

Data de atualizacao: 25/03/2014.

1. Registro 1204 - Detalhes do Resumo de Movimento Diario

 1.01 - Inclusao do Registro 1204, onde deverao ser informados os detalhes referentes ao Resumo de Movimento Diario, pelos prestadores dos serviços de transporte de passageiros e bagagens. Exclusivo para Especie de Documento Fiscal de Saida "RMD".

Data de atualizacao: 21/08/2013.

- 1. Registro 0001 Registro Mestre 1.01 - Campo versao do layout de Integralizacao. Alteracao nas instrucoes de preenchimento.
- 2. Registro 1100 Lancamentos de entradas de mercadorias e servicos 2.01 - Campo numero de ordem do documento fiscal. Alteracao no tamanho do campo de 6 caracteres para 9 caracteres. 2.02 - Campo codigo de Integralizacao. Alteracao no tamanho do campo de 2 caracteres para 3 caracteres. As alteracoes nos campos interferiram nas posicoes dos campos subsequentes.
- 3. Registro 1104 Detalhes do transporte 3.01 - Campo numero da NF do conhecimento. Alteracao no tamanho do campo de 6 caracteres para 9 caracteres. As alteracoes nos campos interferiram na posicao dos campos subsequentes.
- 4. Registro 1200 Lancamentos de saidas de mercadorias e servicos
	- 4.01 Campo numero inicial de ordem do documento. Alteracao no tamanho do campo de 6 caracteres para 9 caracteres. 4.02 - Campo numero final de ordem do documento fiscal. Alteracao no tamanho do campo de 6 caracteres para 9 caracteres. 4.03 - Campo codigo de Integralizacao. Alteracao no tamanho do campo de 2 caracteres para 3 caracteres. As alteracoes nos campos interferiram na posicao dos campos subsequentes.
- 5. Registro 1300 Lancamentos de prestacoes de servicos 5.01 - Campo numero inicial de ordem do documento. Alteracao no tamanho do campo de 6 caracteres para 9 caracteres. 5.02 - Campo numero final de ordem do documento fiscal. Alteracao no tamanho do campo de 6 caracteres para 9 caracteres. 5.03 - Campo codigo de Integralizacao. Alteracao no tamanho do campo de 2 caracteres para 3 caracteres. As alteracoes nos campos interferiram na posicao dos campos subsequentes.
- 6. Registro 1400 Lancamentos no conta corrente (clientes/fornecedores). 6.01 - Campo numero de ordem do documento fiscal. Alteracao no tamanho do campo de 6 caracteres para 9 caracteres. As alteracoes nos campos interferiram na posicao dos campos subsequentes.
- 7. Registro 1502 Itens do documento fiscal emitido por ECF 7.01 - Campo codigo de Integralizacao. Alteracao no tamanho do campo de 2 caracteres para 3 caracteres. As alteracoes nos campos interferiram na posicao dos campos subsequentes.
- 8. Registro 9100 Cadastro de Clientes/Fornecedores 8.01 - Campo Inscricao Municipal. Alteracao no tamanho do campo de 10 caracteres para 15 caracteres. As alteracoes no campos interferiram na posicao dos campos subsequentes.

Versao: SF2015 - 01/01/2015

LAYOUT PARA INTEGRALIZACAO SOFOLHA SOLUCOES CORPORATIVAS

Figura de Relacionamento entre os arquivos

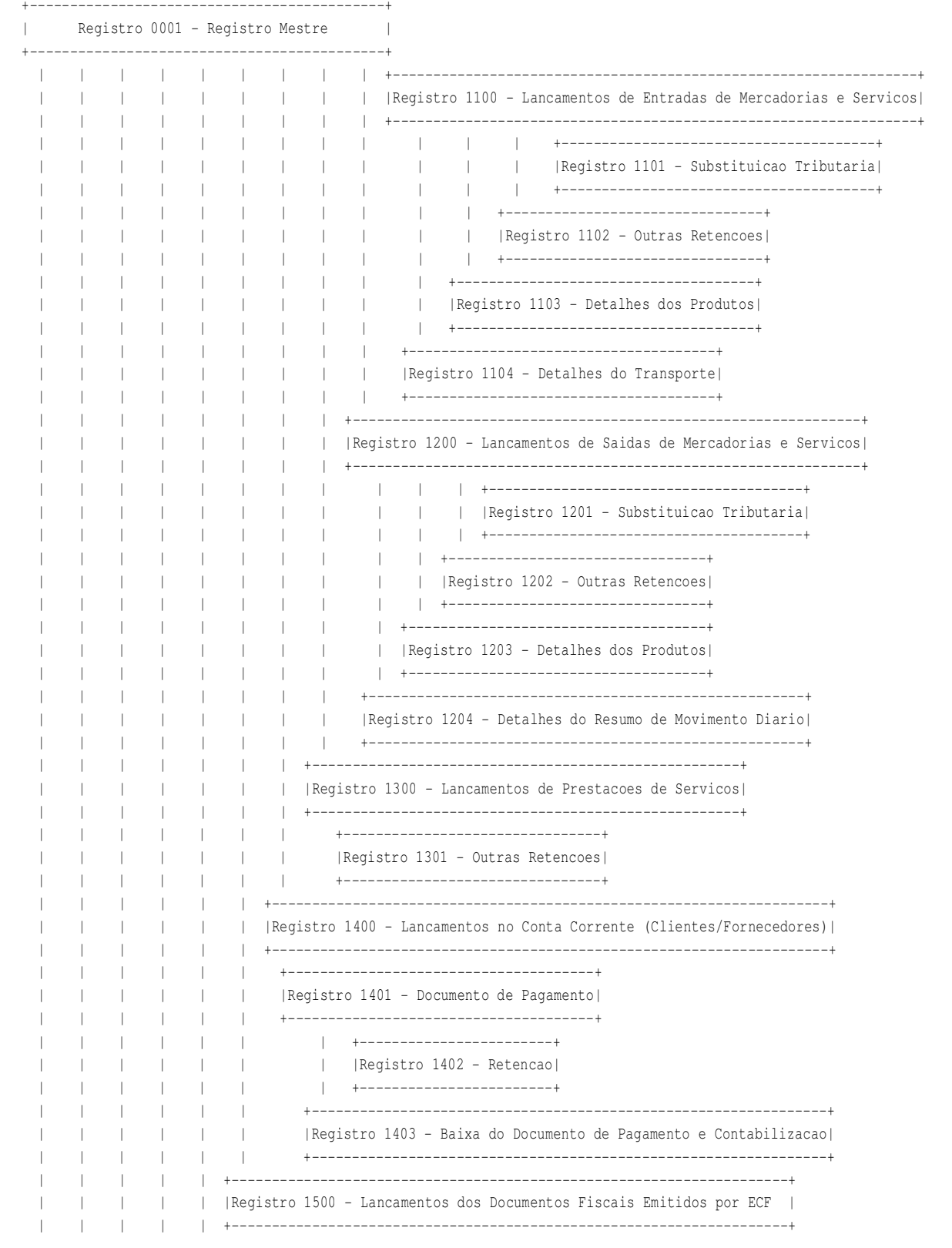

# **LAYOUT PARA INTEGRALIZACAO**<br>
Versao: SF2015 - 01/01/2015 SOFOLHA SOLUCOES CORPORATIVAS

**SOFOLHA SOLUCOES CORPORATIVAS Folha: 00006** 

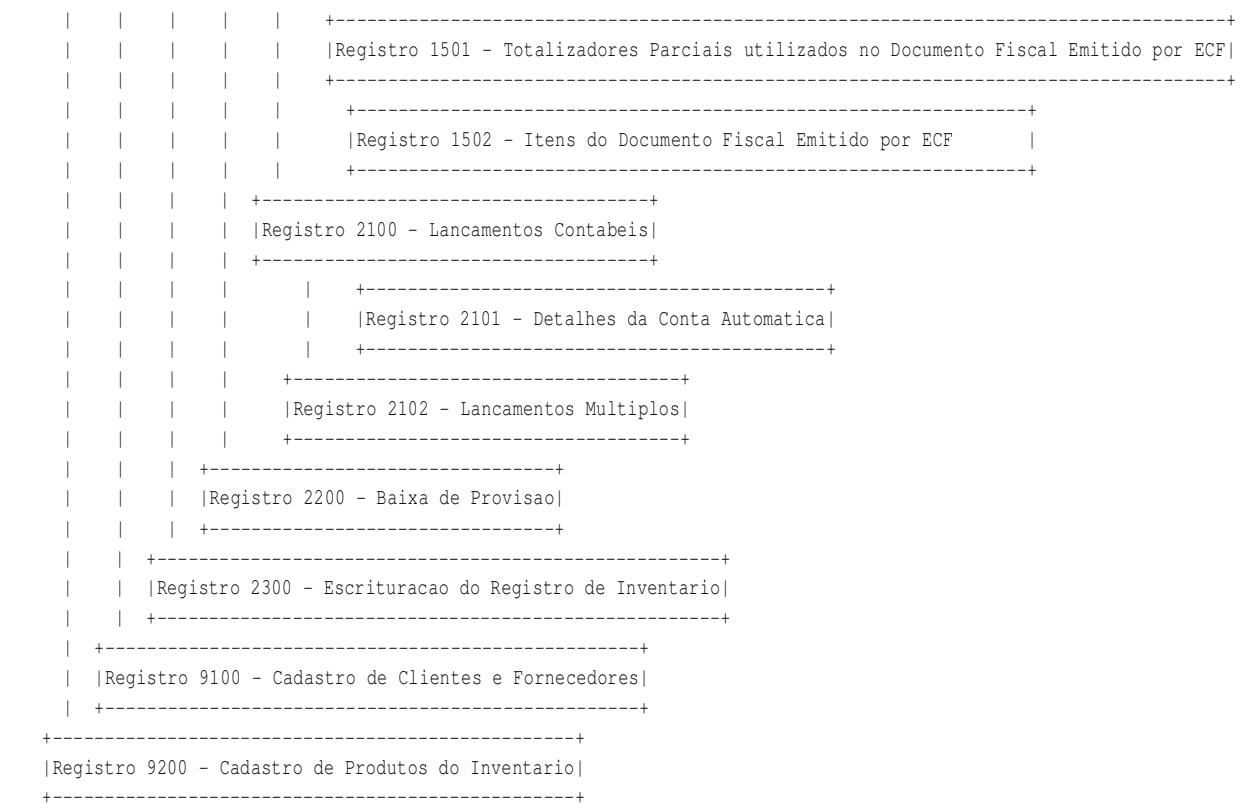

ESTRUTURA FISICA DOS REGISTROS

Convencao de Formatos e Especificacoes Tecnicas

 O arquivo de integralizacao deve ser gerado no formato texto, o mesmo e composto por registros(linhas) e cada registro e formado por campos(colunas), descritos no item de estruturas fisicas dos registros.

 Os campos do tipo DATA "D" deverao ser expressos no formato: dia, mes e ano (ddmmaaaa), a rotina de importacao reconhecera e rejeitara registros que apresentem datas inexistentes no calendario (30 de fevereiro por exemplo).

### EXEMPLO:

 1. Para o campo "DATA DE ENTRADA DO DOCUMENTO FISCAL" (registro 1100 - campo 0007) com data de 30 de maio de 2003, as 08 posicoes devem ser preenchidas desta forma: 30052003;

 Os campos do tipo NUMERICO "N" deverao ser alinhados a direita conforme o tamanho especificado, preenchendo com zeros a esquerda as posicoes nao significativas. Para campos desse tipo que se referirem a valores devem estar no intervalo de -99.999.999,99 a 999.999.999,99, nao podem possuir pontos ou virgulas para separar as milhares, porem as casas decimais devem estar separadas por ponto conforme a mascara: "999999999.99". Outros campos numericos devem seguir a mascara de edicao especificada na coluna descricao.

### EXEMPLO:

 1. Para o campo "ALIQUOTA DO ICMS" (registro 1100 - campo 0013) com percentual de 18%, as 07 posicoes devem ser preenchidas desta forma: 18.0000;

 2. Para o campo "VALOR CONTABIL" (registro 1200 - campo 0012) com valor de R\$ 1.200,47, as 12 posicoes devem ser preenchidas desta forma: 000001200.47;

 3. Para o campo "Nº INICIAL DE ORDEM DO DOCUMENTO FISCAL" (registro 1300 - campo 0004) com numero 106, as 06 posicoes devem ser preenchidas desta forma: 000106;

### OBS:

O caracter ".", separador de decimal, compoe o tamanho do campo.

 Os campos do tipo ALFANUMERICO "C" deverao ser alinhados a esquerda conforme o tamanho especificado, preenchendo com brancos a direita as posicoes nao significativas. Para campos desse tipo, cujo o conteudo sao numeros de telefone, deverao estar representados com a mascara: "(999) ##99-9999". Outros campos alfanumericos devem seguir as especificacoes da coluna descricao.

 Todos os CNPJs E CPFs deverao ser validados e expressos com a mascara de edicao, os CNPJs deverao ter o formato "99.999.999/9999-99" e os CPFs "999.999.999-99".

### EXEMPLO:

 1. Para o campo "ESPECIE DO DOCUMENTO FISCAL" (registro 1200 - campo 0002) com tipo "NF", as 05 posicoes devem ser preenchidas desta forma: NF ;

 O final de cada registro devera ser marcado pelo sinal de CR/LF(Carriage return/Line feed), que corresponde a somatoria dos caracteres ASCII 13 + ASCII 10.

### NOTA:

Cada campo deve estar, rigorosamente, alocado na posicao especificada no layout dos regitros na coluna "POSICAO".

 Durante a importacao, o sistema executa criticas que testam a validade dos dados e a compatibilidade dos registros que estao sendo importados. Os registros invalidos ou incompativeis sao apontados pela ferramenta de validacao, que exibe um relatorio das inconsistencias detectadas. Mas vale lembrar que a consistencia e executada somente sobre a sistematica de escrituracao, a integridade dos valores e dados pertinentes ao documento original devem ser analisados pela empresa geradora do arquivo texto.

**VEGLES** SOLUCOES CORPORATIVAS **Folha: 00008** 

Registro 0001 - Registro Mestre

 Contem informacoes sobre o destino dos dados, ou seja, para qual empresa do sistema SoContab/SoFiscal os registros serao importados, como tambem a competencia e o exercicio que os mesmos pertencem.

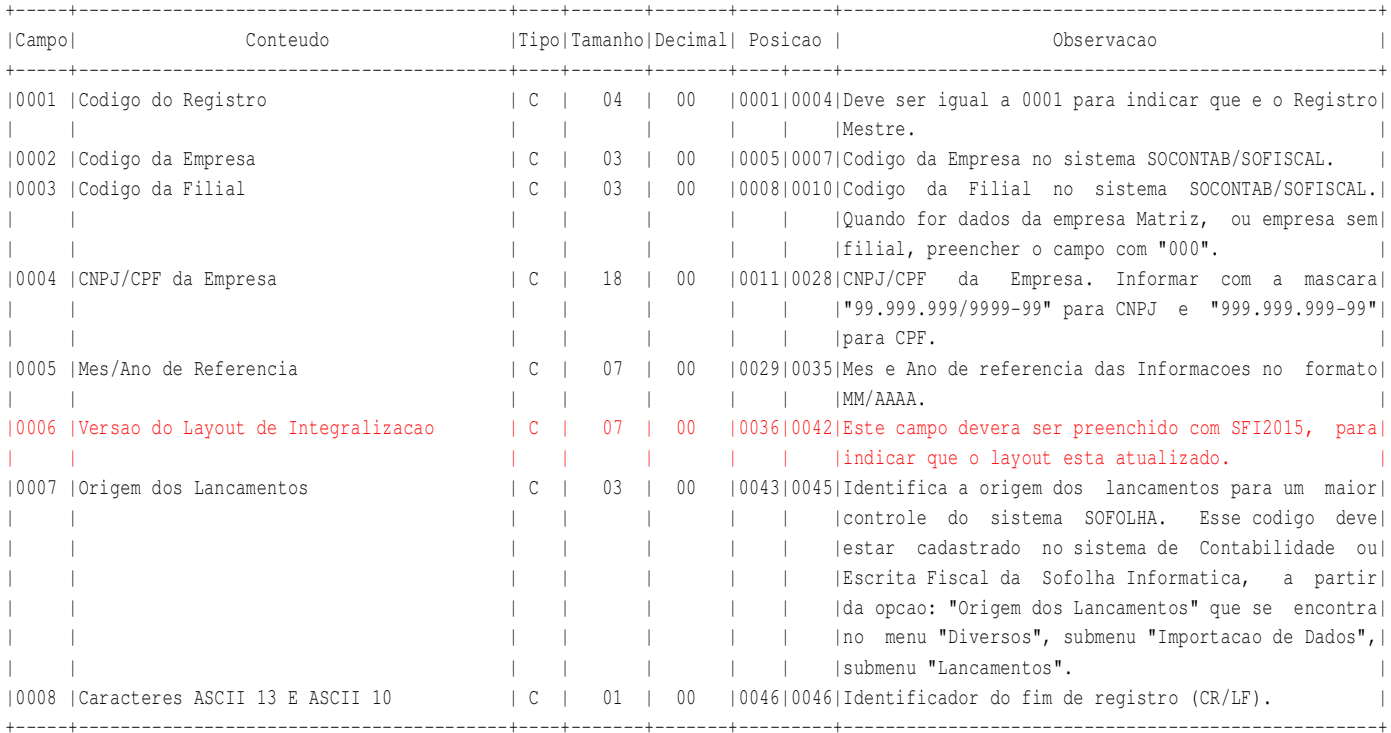

Registro 1100 - Lancamentos de Entradas de Mercadorias e Servicos

Contem informacoes sobre os documentos fiscais de entrada, ou seja, compra ou aquisicao de mercadorias ou servicos.

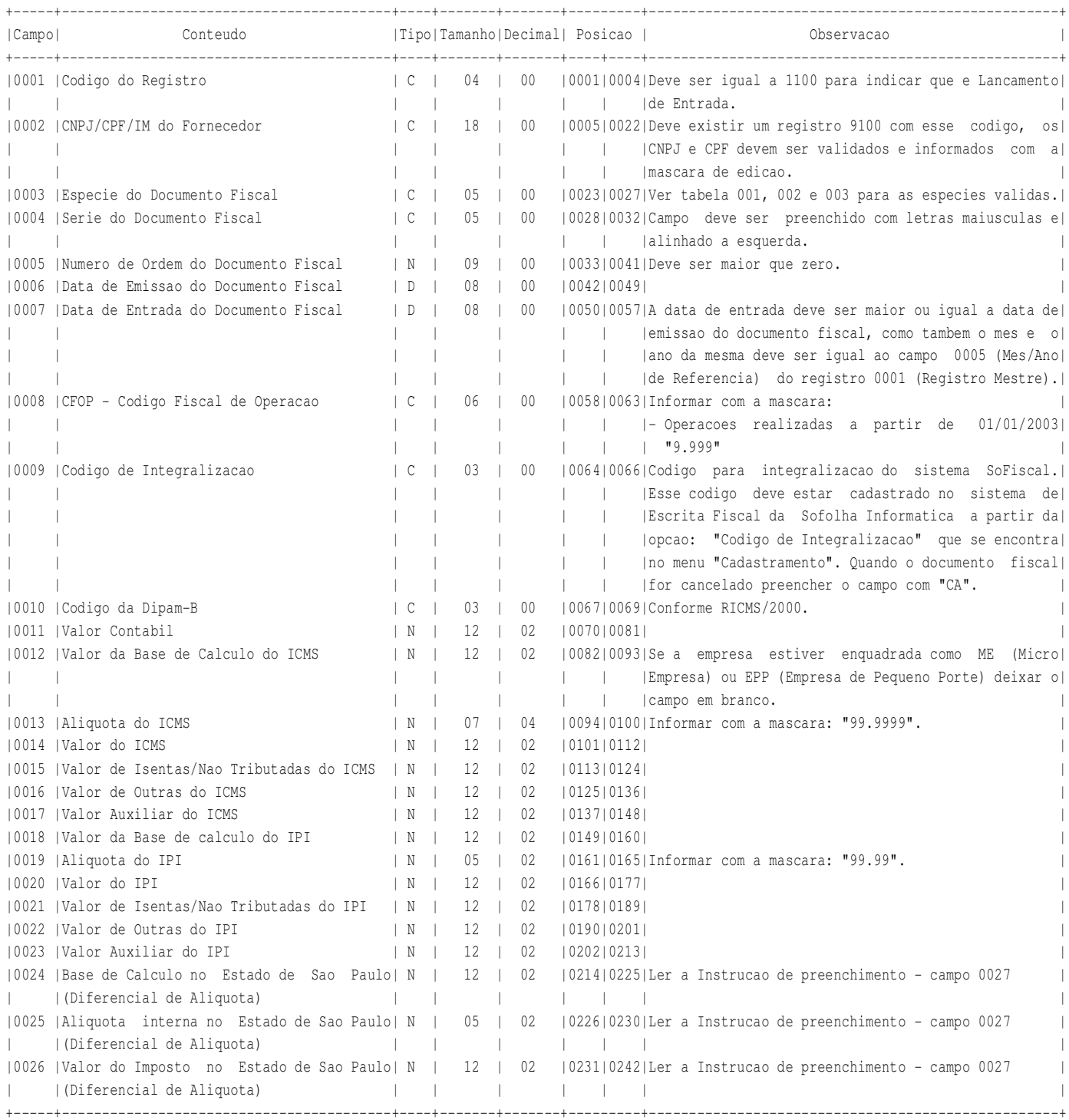

Continua na proxima folha

**LAYOUT PARA INTEGRALIZACAO VERSAOIS SOLUCOES CORPORATIVAS Example 2016**  $\blacksquare$  **Folha: 00010** 

Continuacao do Registro 1100 - Lancamentos de Entradas de Mercadorias e Servicos

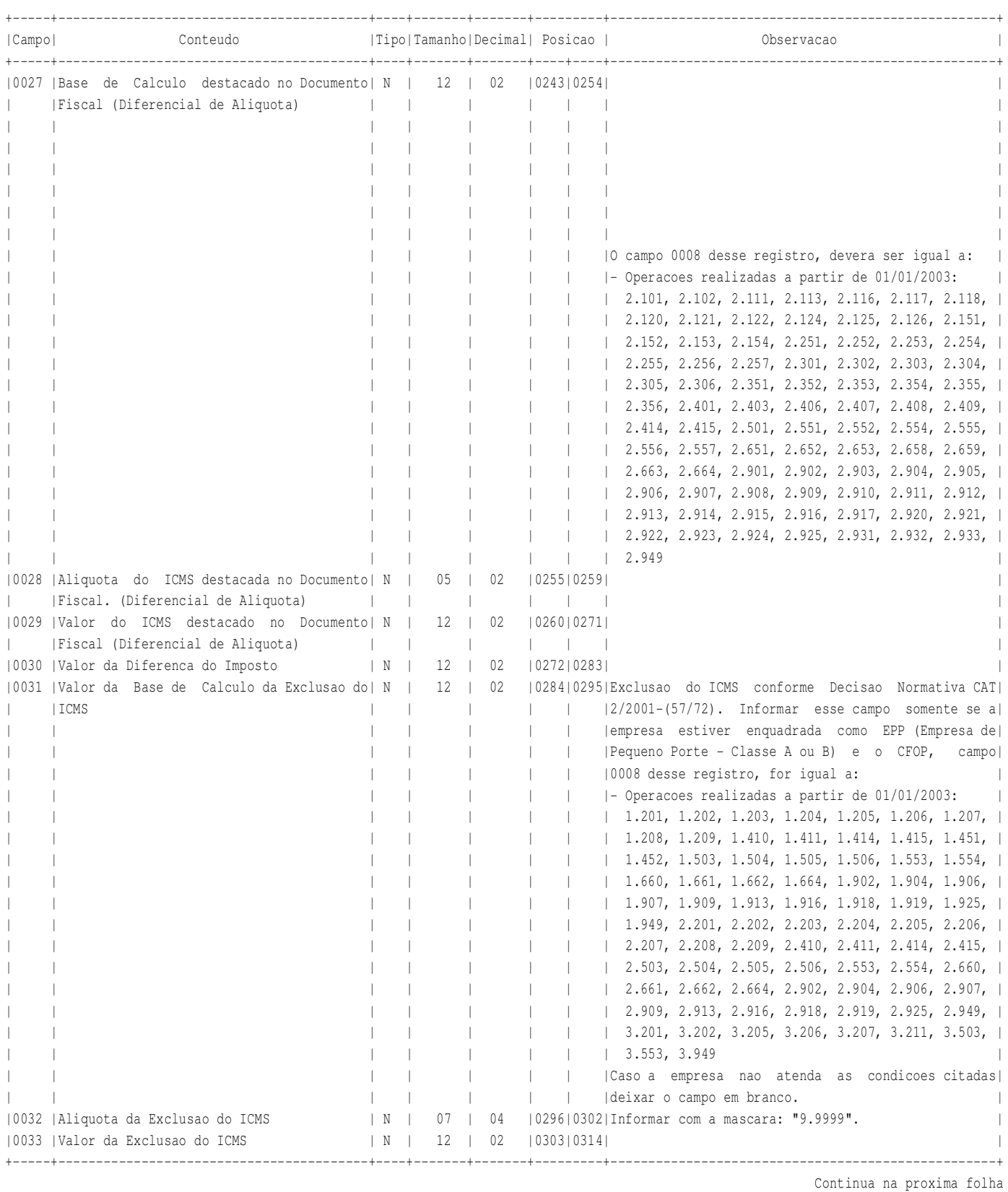

**LAYOUT PARA INTEGRALIZACAO VERSAOI.** SOLUCOES CORPORATIVAS **Folha: 00011** 

Continuacao do Registro 1100 - Lancamentos de Entradas de Mercadorias e Servicos

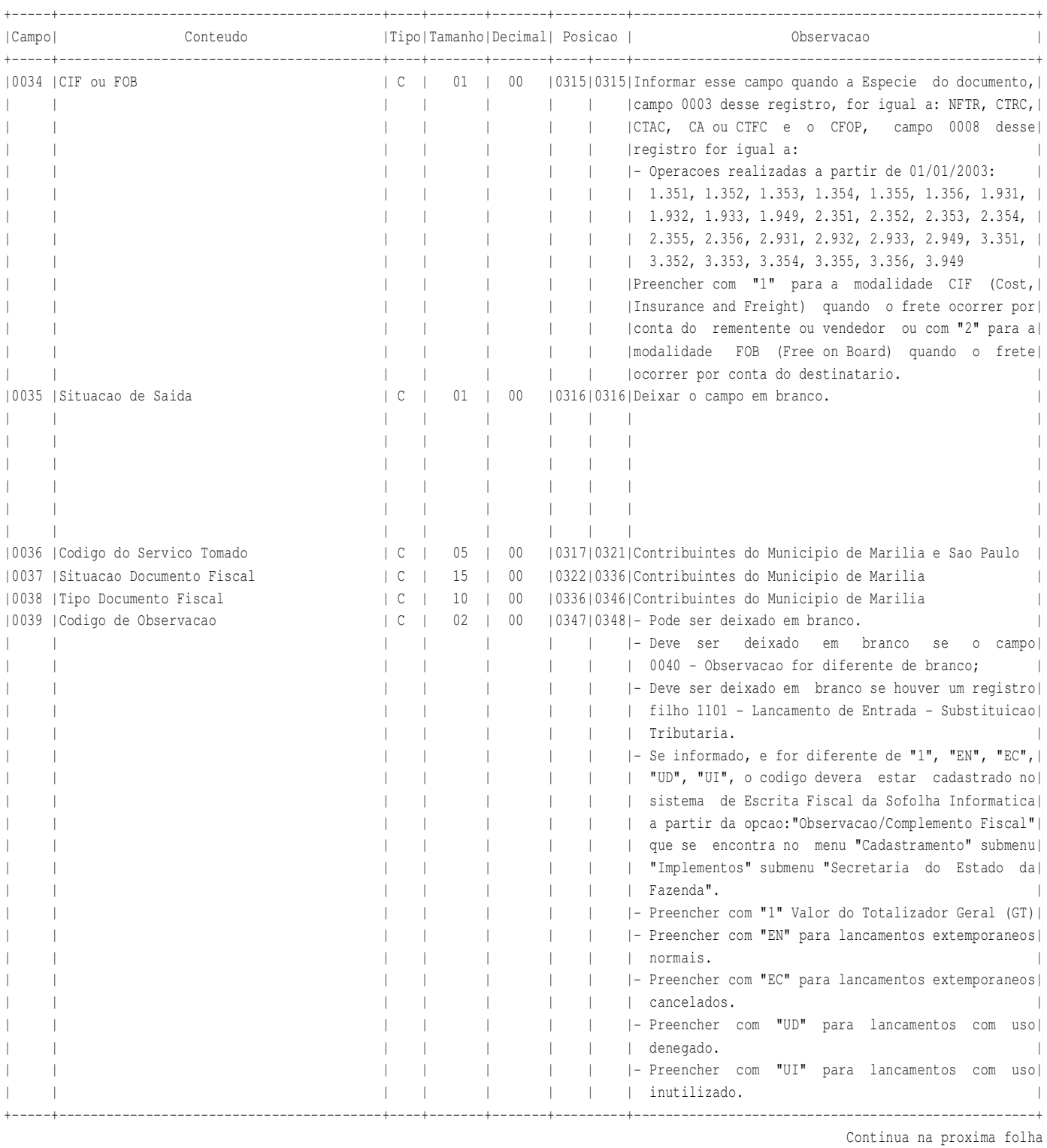

Continuacao do Registro 1100 - Lancamentos de Entradas de Mercadorias e Servicos

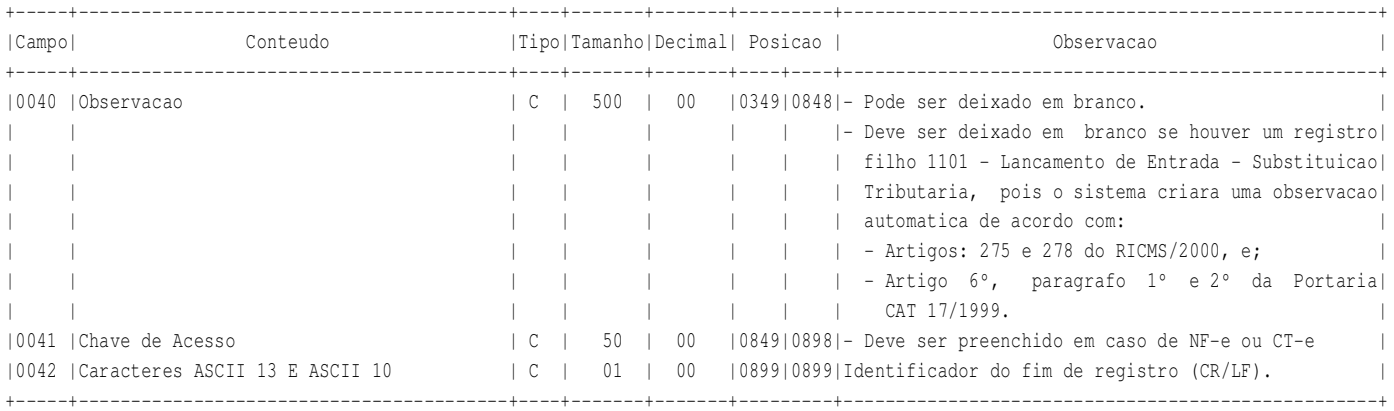

### Instrucao de preenchimento 1100.1

 No caso de documentos com mais de uma aliquota de ICMS e/ou mais de um Codigo Fiscal de Operacoes ou Prestacao - CFOP, deve ser gerado para cada combinacao de "aliquota" e "CFOP" um registro fiscal tipo 1100, com valores dos campos monetarios correspondendo a soma dos itens que compoem o mesmo, de tal forma que a somas dos valores dos campos monetarios dos diversos registros que representam uma mesma nota fiscal corresponderao aos valores totais da mesma.

Registro 1101 - Lancamento de Entrada - Substituicao Tributaria

 Contem informacoes sobre o ICMS Retido pelo regime de Substituicao Tributaria dos documentos fiscais de entrada. Este registro devera ser informado quando o Campo 0008 - Numero do CFOP, do registro 1100, for igual a: - Operacoes realizadas a partir de 01/01/2003:

 1.401, 1.403, 1.406, 1.407, 1.408, 1.409, 1.410, 1.411, 1.414, 1.415, 1.603, 1.651, 1.652, 1.653, 1.658, 1.659, 1.660, 1.661, 1.662, 1.663, 1.664, 1.901, 1.902, 1.903, 1.904, 1.905, 1.906, 1.907, 1.908, 1.909, 1.910, 1.911, 1.912, 1.913, 1.914, 1.915, 1.916, 1.917, 1.918, 1.919, 1.920, 1.921, 1.922, 1.923, 1.924, 1.925, 1.926, 1.931, 1.932, 1.933, 1.949, 2.401, 2.403, 2.406, 2.407, 2.408, 2.409, 2.410, 2.411, 2.414, 2.415, 2.603, 2.651, 2.652, 2.653, 2.658, 2.659, 2.660, 2.661, 2.662, 2.663, 2.664, 2.901, 2.902, 2.903, 2.904, 2.905, 2.906, 2.907, 2.908, 2.909, 2.910, 2.911, 2.912, 2.913, 2.914, 2.915, 2.916, 2.917, 2.918, 2.919, 2.920, 2.921, 2.922, 2.923, 2.924, 2.925, 2.931, 2.932, 2.933, 2.949, 3.494

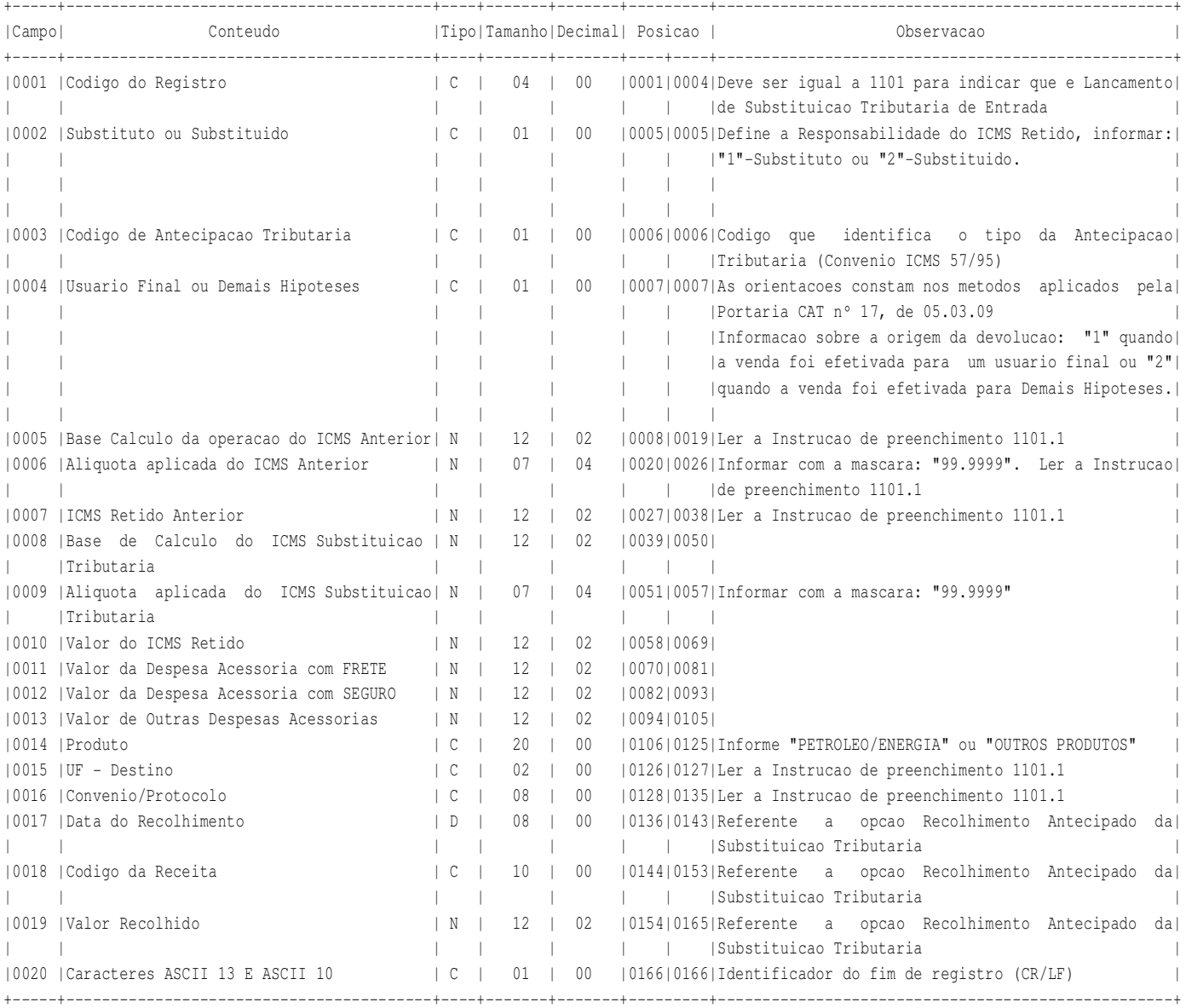

Instrucao de preenchimento 1101.1

 Os campos 0005, 0006, 0007, 0015 e 0016 so deverao ser informados se a empresa efetivar uma aquisicao de um produto sujeito ao regime de substituicao tributaria de outro estado, e a empresa de origem nao reter o imposto.

**VERSAOI.** SOLUCOES CORPORATIVAS **Folha: 00014** 

Registro 1102 - Lancamento de Entrada - Outras Retencoes

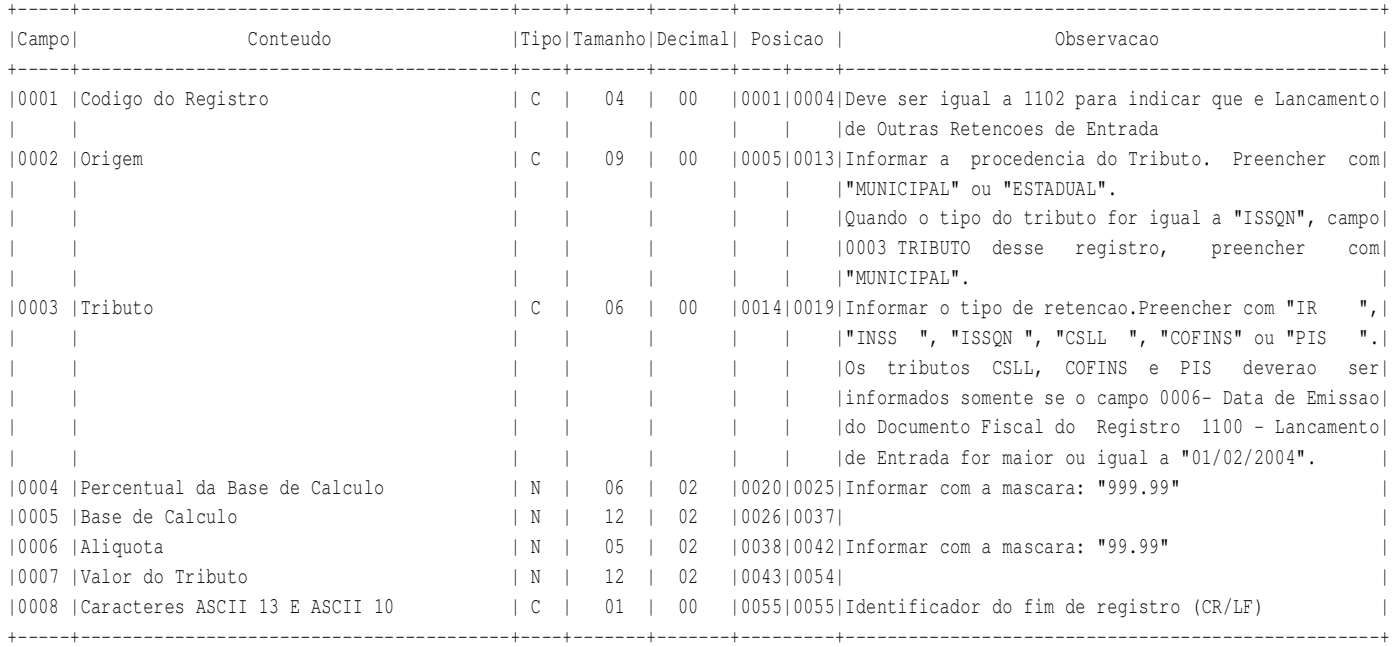

SOFOLHA SOLUCOES CORPORATIVAS **Folha: 00015** 

Registro 1103 - Detalhes dos Produtos de Entrada

Contem informacoes sobre os Produtos lancados no Documento Fiscal, (exclusivo para NF, modelo 1 e 1-A e NF-E).

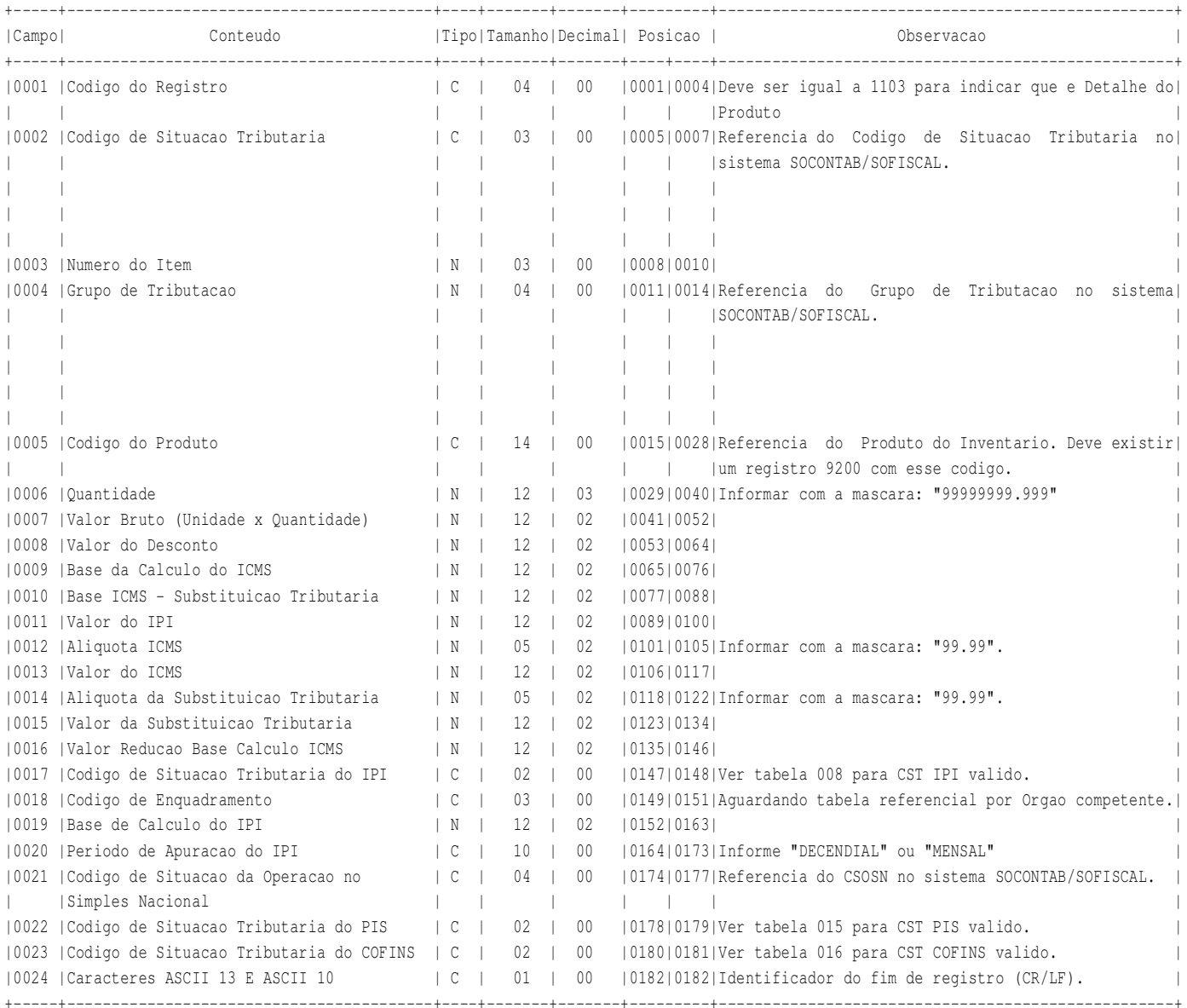

Registro 1104 - Detalhes do Conhecimento de Transporte de Entrada

 Contem informacoes sobre o Conhecimento de Transporte no Documento Fiscal, (exclusivo para CT-E (Codigo 57), CTAC (Codigo 09), CA (Codigo 10), CTFC (Codigo 11) e CTRC (Codigo 08)).

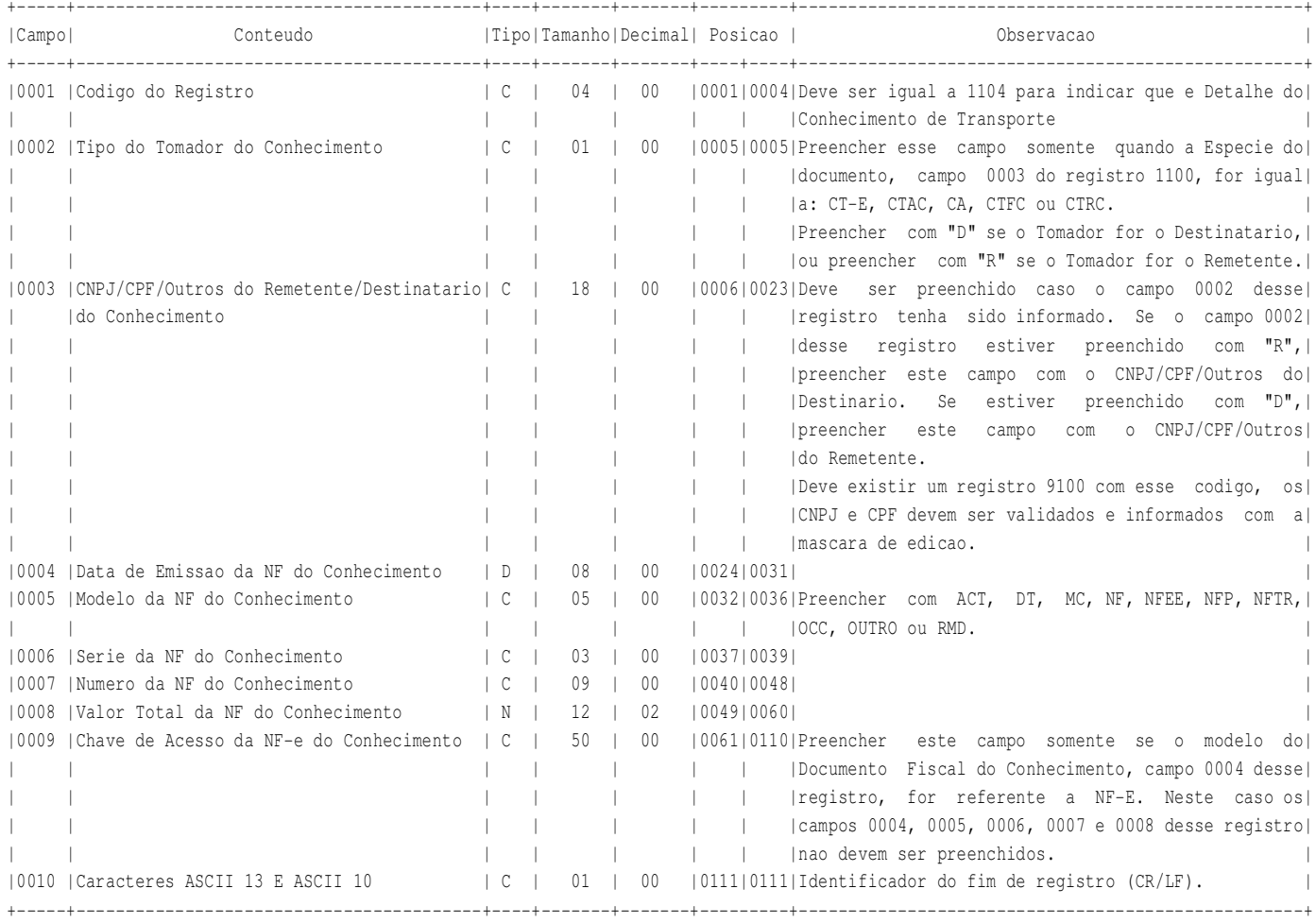

**LAYOUT PARA INTEGRALIZACAO VERSAOILLE SOLUCOES CORPORATIVAS Folha: 00017** 

Registro 1200 - Lancamentos de Saidas de Mercadorias e Servicos

Contem informacoes sobre os documentos fiscais de saida, ou seja, venda de mercadorias ou prestacoes de servicos.

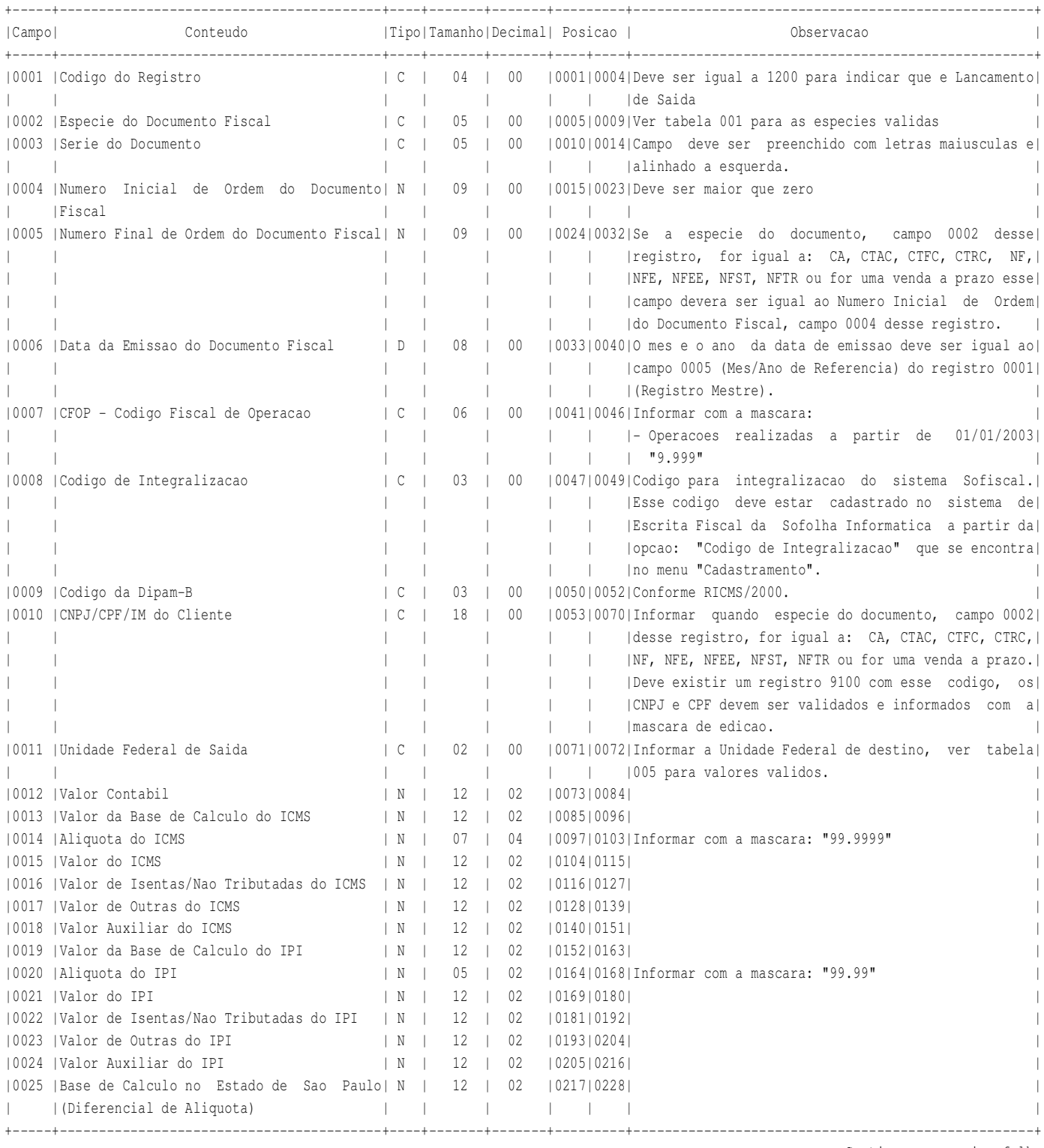

Continua na proxima folha

**Versao: SF2015 - 01/01/2015 SOFOLHA SOLUCOES CORPORATIVAS Folha: 00018**

+-----+-----------------------------------------+----+-------+-------+---------+---------------------------------------------------+ |Campo| Conteudo |Tipo|Tamanho|Decimal| Posicao | Observacao | +-----+-----------------------------------------+----+-------+-------+----+----+---------------------------------------------------+ |0026 |Aliquota interna no Estado de Sao Paulo| N | 05 | 02 |0229|0233| | | |(Diferencial de Aliquota) | | | | | | | |0027 |Valor do Imposto no Estado de Sao Paulo| N | 12 | 02 |0234|0245| | | |(Diferencial de Aliquota) | | | | | | | |0028 | Base de Calculo destacado no Documento | N | | |Fiscal (Diferencial de Aliquota) | | | | | | | | | | | | | | | | | | | | | | | | | | | | | | | | | | | | | | | | | | | | | | | | | | | | | | | | | | | | | | | | | | | | | |O campo 0007 desse registro devera ser igual a: | | | | | | | |- Operacoes realizadas a partir de 01/01/2003: | | | | | | | | | 6.151, 6.152, 6.153, 6.155, 6.156, 6.201, 6.202, |  $\vert$   $\vert$   $\vert$   $\vert$   $\vert$   $\vert$  6.205, 6.206, 6.207, 6.208, 6.209, 6.210, 6.408, | | | | | | | | 6.409, 6.410, 6.411, 6.412, 6.413, 6.414, 6.415, | | | | | | | | | 6.501, 6.502, 6.503, 6.504, 6.505, 6.552, 6.553, | | | | | | | | | 6.554, 6.555, 6.556, 6.557, 6.657, 6.658, 6.659, | | | | | | | | | 6.660, 6.661, 6.662, 6.663, 6.664, 6.665, 6.666, | | | | | | | | | 6.901, 6.902, 6.903, 6.904, 6.905, 6.906, 6.907, | | | | | | | | | 6.908, 6.909, 6.910, 6.911, 6.912, 6.913, 6.914, | | | | | | | | | 6.915, 6.916, 6.917, 6.918, 6.919, 6.920, 6.921, | | | | | | | | | 6.922, 6.923, 6.924, 6.925, 6.931, 6.932, 6.933, | | | | | | | | | 6.949 | |0029 |Aliquota do ICMS destacada no Documento| N | 05 | 02 |0258|0262| | | |Fiscal. (Diferencial de Aliquota) | | | | | | | |0030 |Valor do ICMS destacado no Documento| N | 12 | 02 |0263|0274| | | |Fiscal (Diferencial de Aliquota) | | | | | | | |0031 |Valor da Diferenca do Imposto | N | 12 | 02 |0275|0286| | |0032 |Regime Especial - Alimentacao | C | 01 | 00 |0287|0287|S ou N (Exclusivo para contribuintes no RPA) | |0033 |CIF ou FOB | C | 01 | 00 |0288|0288|Informar esse campo quando a Especie do documento| | | | | | | | |campo 0002 desse registro, for igual a: NFTR, CTRC,| | | | | | | | |CTAC, CA, CTFC e o CFOP, campo 0007 desse registro,| | | | | | | | |for igual a: | | | | | | | | |- Operacoes realizadas a partir de 01/01/2003: | | | | | | | | | 5.351, 5.352, 5.353, 5.354, 5.355, 5.356, 5.357, |  $\vert$   $\vert$   $\vert$   $\vert$   $\vert$   $\vert$   $\vert$  5.359, 5.931, 5.932, 5.933, 5.949, 6.351, 6.352,  $\vert$   $\vert$   $\vert$   $\vert$   $\vert$   $\vert$   $\vert$  6.353, 6.354, 6.355, 6.356, 6.357, 6.359, 6.931,  $\vert$ | | | | | | | | 6.932, 6.933, 6.949, 7.949 | | | | | | | | |Preencher com "1" para a modalidade CIF (Cost,| | | | | | | | |Insurance and Freight) quando o frete ocorrer por| | | | | | | | |conta do rementente ou vendedor, ou com "2" para a| | | | | | | | |a modalidade FOB (Free on Board) quando o frete| | | | | | | | |ocorrer por conta do destinatario. | +-----+-----------------------------------------+----+-------+-------+---------+---------------------------------------------------+

Continuacao do Registro 1200 - Lancamentos de Saidas de Mercadorias e Servicos

Continua na proxima folha

**LAYOUT PARA INTEGRALIZACAO VERSAOILLE SOLUCOES CORPORATIVAS SOFOLHA SOLUCOES CORPORATIVAS** 

Continuacao do Registro 1200 - Lancamentos de Saidas de Mercadorias e Servicos

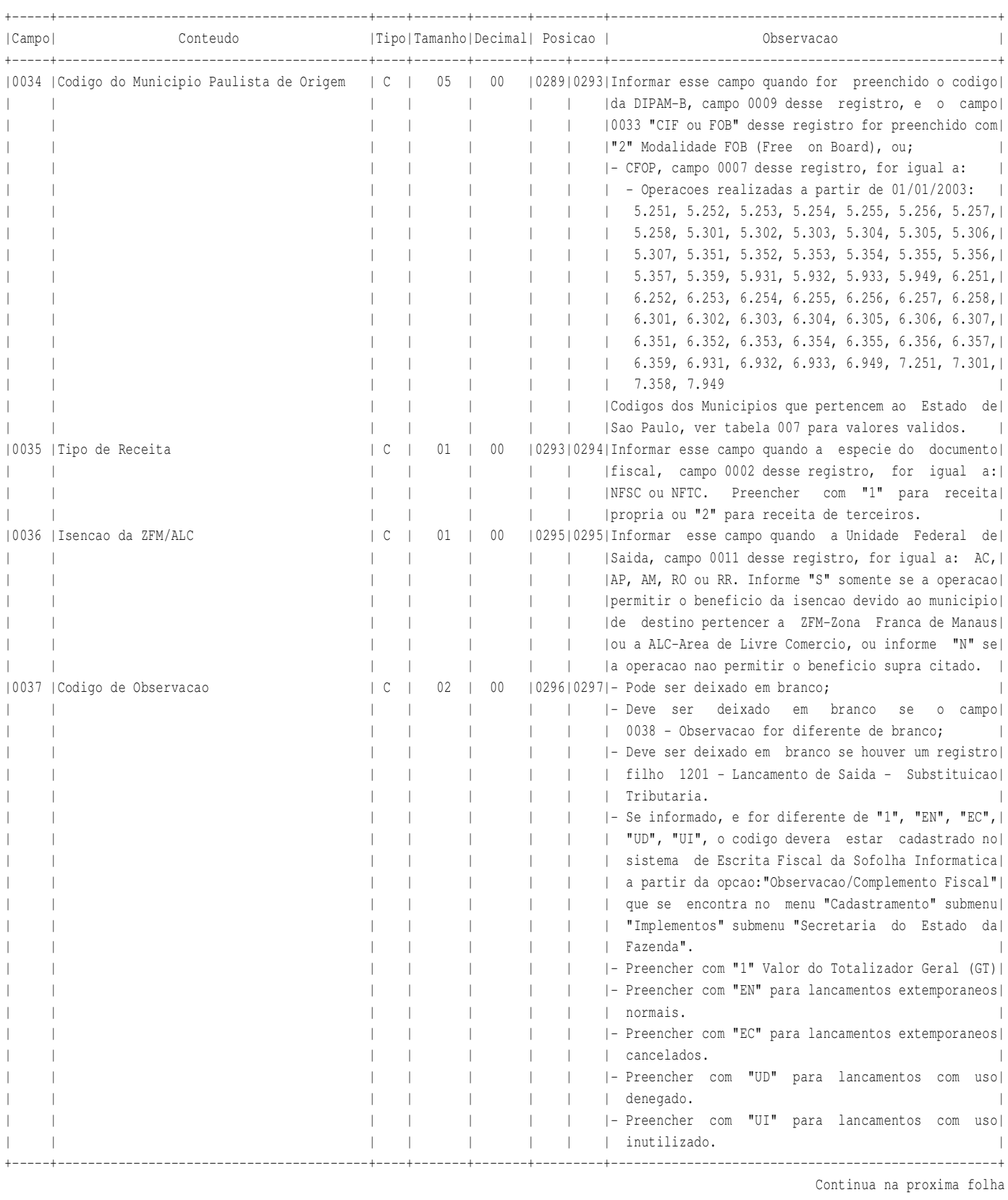

**VEGLES** SOLUCOES CORPORATIVAS **Folha: 00020** 

Continuacao do Registro 1200 - Lancamentos de Saidas de Mercadorias e Servicos

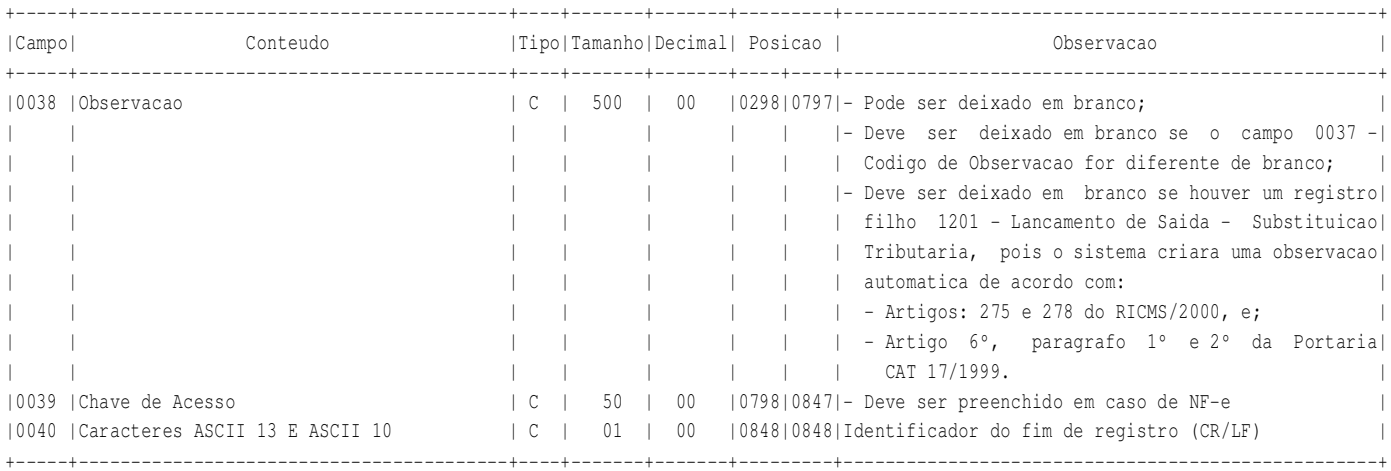

## Instrucao de preenchimento 1200.1

 No caso de documentos com mais de uma aliquota de ICMS e/ou mais de um Codigo Fiscal de Operacoes ou Prestacao - CFOP, deve ser gerado para cada combinacao de "aliquota" e "CFOP" um registro fiscal tipo 1200, com valores dos campos monetarios correspondendo a soma dos itens que compoem o mesmo, de tal forma que a somas dos valores dos campos monetarios dos diversos registros que representam uma mesma nota fiscal corresponderao aos valores totais da mesma.

Registro 1201 - Lancamento de Saida - Substituicao Tributaria

 Contem informacoes sobre o ICMS Retido pelo regime de Substituicao Tributaria dos documentos fiscais de saida. Este registro devera ser informado quando o Campo 0007 - Numero do CFOP, do registro 1200, for igual a: - Operacoes realizadas a partir de 01/01/2003:

 5.401, 5.402, 5.403, 5.405, 5.408, 5.409, 5.410, 5.411, 5.412, 5.413, 5.414, 5.415, 5.603, 5.651, 5.652, 5.653, 5.654, 5.655, 5.656, 5.657, 5.658, 5.659, 5.660, 5.661, 5.662, 5.663, 5.664, 5.665, 5.666, 5.901, 5.902, 5.903, 5.904, 5.905, 5.906, 5.907, 5.908, 5.909, 5.910, 5.911, 5.912, 5.913, 5.914, 5.915, 5.916, 5.917, 5.918, 5.919, 5.920, 5.921, 5.922, 5.923, 5.924, 5.925, 5.926, 5.927, 5.928, 5.929, 5.931, 5.932, 5.933, 5.949, 6.401, 6.402, 6.403, 6.404, 6.408, 6.409, 6.410, 6.411, 6.412, 6.413, 6.414, 6.415, 6.603, 6.651, 6.652, 6.653, 6.654, 6.655, 6.656, 6.657, 6.658, 6.659, 6.660, 6.661, 6.662, 6.663, 6.664, 6.665, 6.666, 6.901, 6.902, 6.903, 6.904, 6.905, 6.906, 6.907, 6.908, 6.909, 6.910, 6.911, 6.912, 6.913, 6.914, 6.915, 6.916, 6.917, 6.918, 6.919, 6.920, 6.921, 6.922, 6.923, 6.924, 6.925, 6.929, 6.931, 6.932, 6.933, 6.949, 7.949

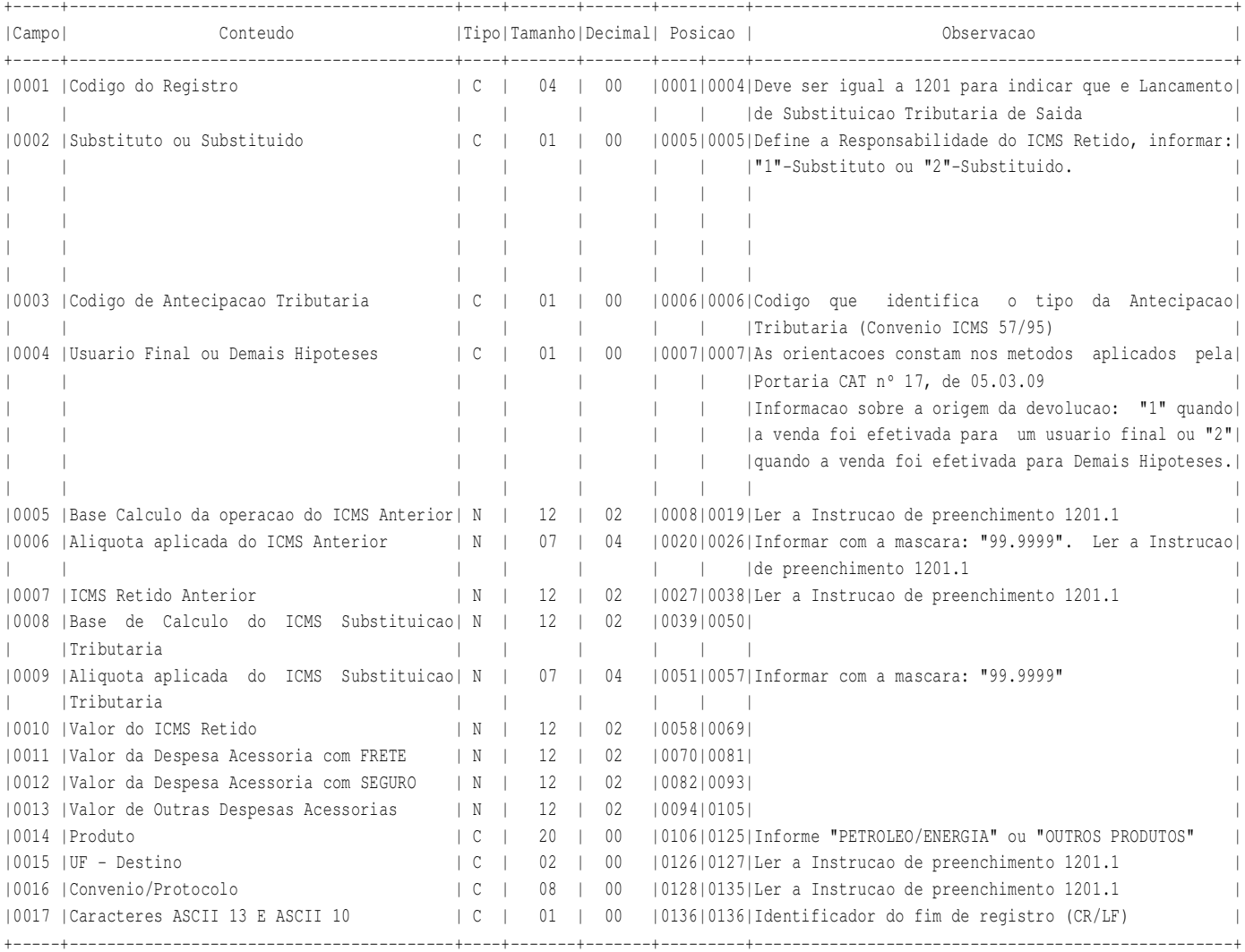

Instrucao de preenchimento 1201.1

 Os campos 0005, 0006, 0007, 0015 e 0016 so deverao ser informados se a empresa efetivar a devolucao de uma aquisicao de um produto sujeito ao regime de substituicao tributaria de outro estado e a empresa de origem nao efetuou a retencao do imposto.

**VERSAOIS SOLUCOES CORPORATIVAS SOFOLHA SOLUCOES CORPORATIVAS** 

Registro 1202 - Lancamento de Saidas - Outras Retencoes

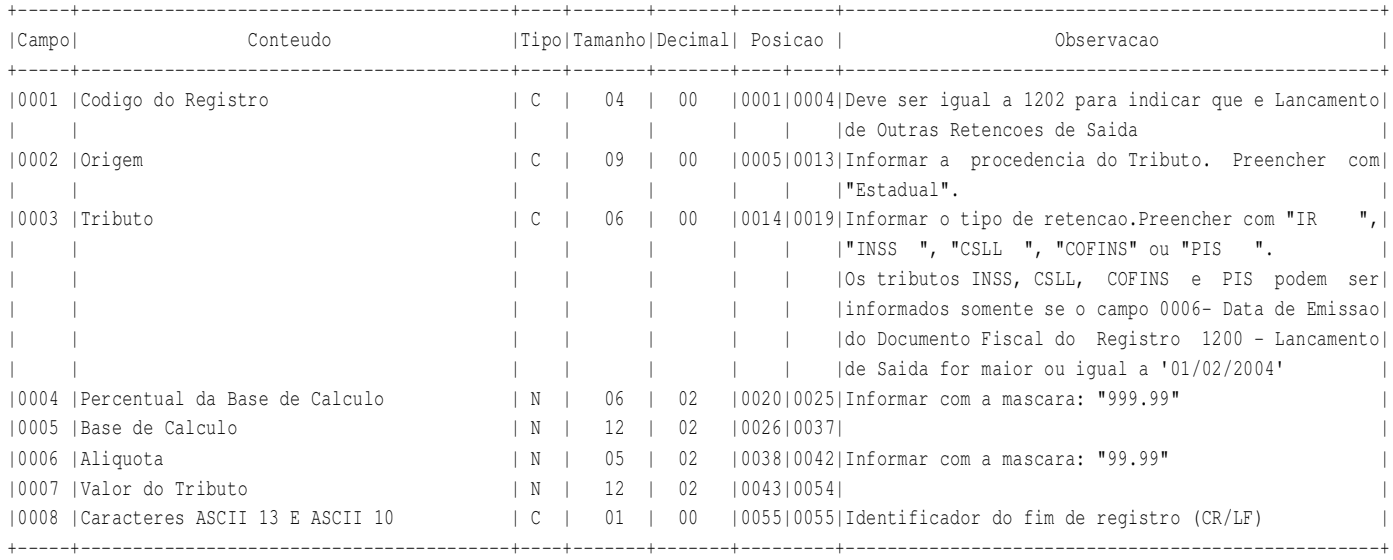

**VERSAOIS SOLUCOES CORPORATIVAS SOFOLHA SOLUCOES CORPORATIVAS** 

## Registro 1203 - Detalhes dos Produtos

Contem informacoes sobre os Produtos lancados no Documento Fiscal, (exclusivo para NF, modelo 1 e 1-A, NF-E e NFVC, modelo 2).

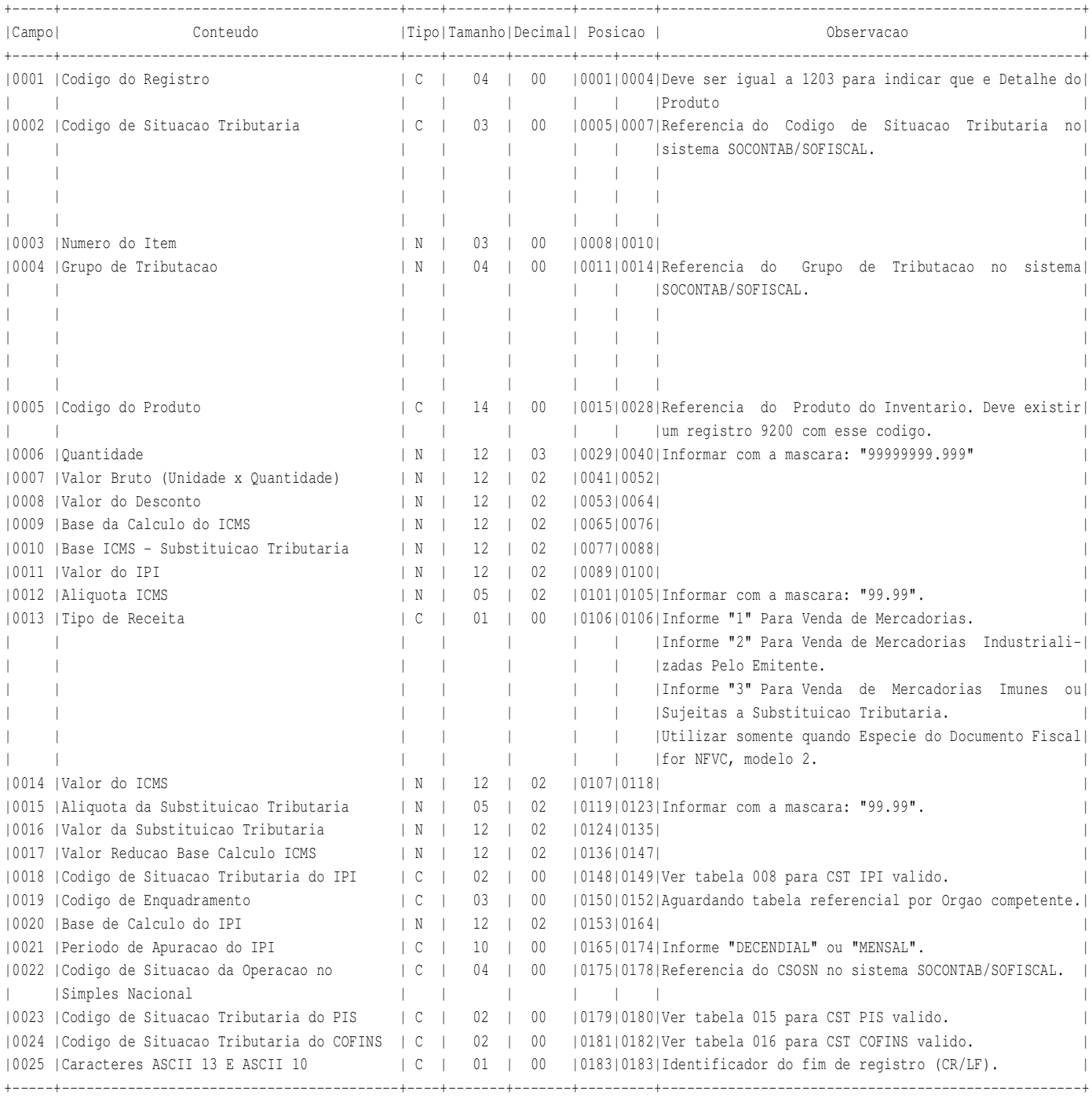

SOFOLHA SOLUCOES CORPORATIVAS **Folha: 00024** 

Registro 1204 - Detalhes do Resumo de Movimento Diario

 Neste registro deverao ser informados os documentos: Bilhete de Passagem Rodoviario (Codigo 13), Bilhete de Passagem Aquaviario (Codigo 14), Bilhete de Passagem Ferroviario (Codigo 16) e Bilhete de Passagem e Nota de Bagagem (Codigo 15), nao emitidos por ECF. Exclusivo para Especie de Documento Fiscal de Saida "RMD".

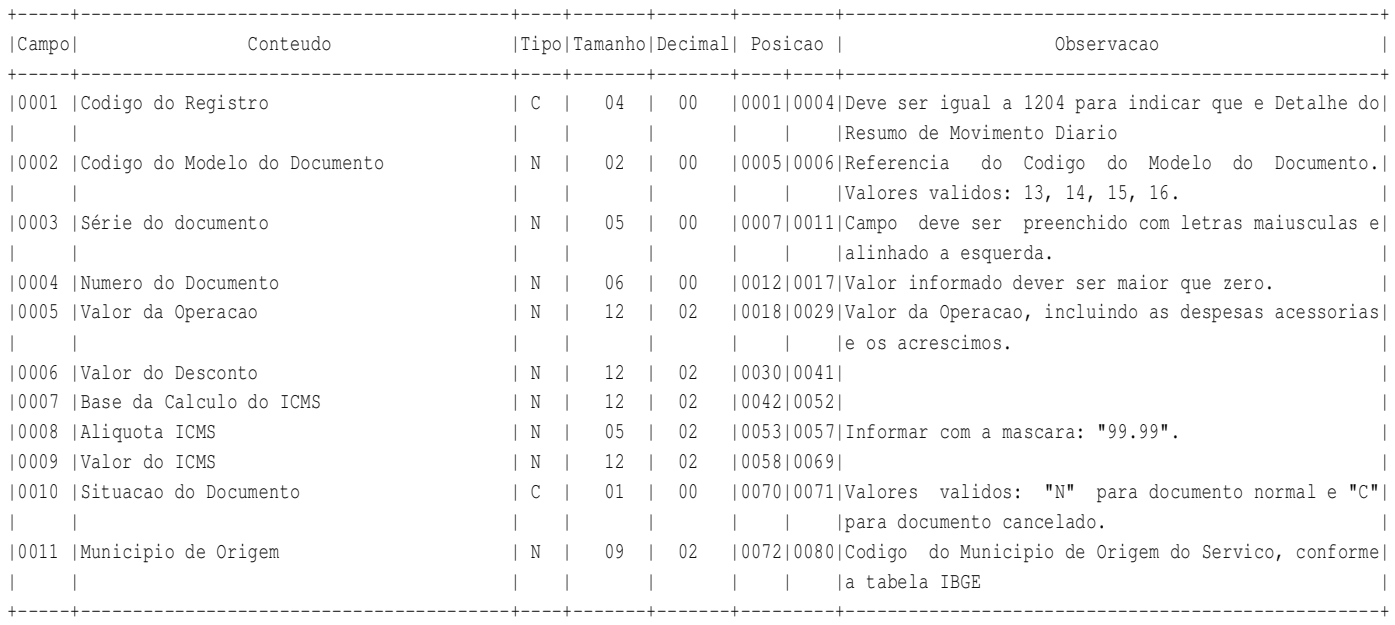

**LAYOUT PARA INTEGRALIZACAO**<br>
Versao: SF2015 - 01/01/2015 SOFOLHA SOLUCOES CORPORATIVAS **SOFOLHA SOLUCOES CORPORATIVAS Folha: 00025** 

Registro 1300 - Lancamentos de Prestacoes de Servicos

Contem informacoes sobre os documentos fiscais de prestacoes de servicos municipais.

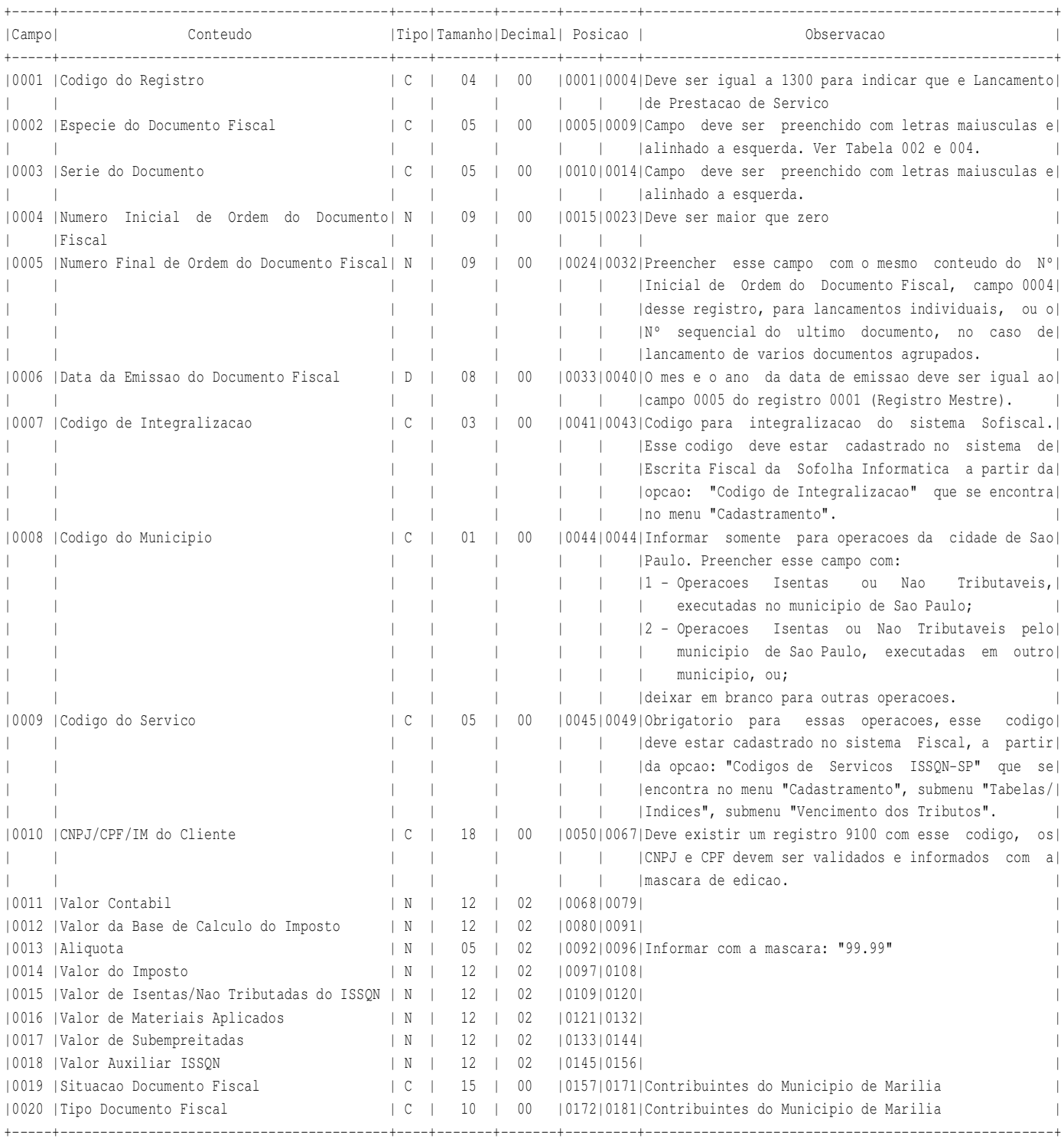

Continua na proxima folha

**LAYOUT PARA INTEGRALIZACAO**<br>
Versao: SF2015 - 01/01/2015 SOFOLHA SOLUCOES CORPORATIVAS SOFOLHA SOLUCOES CORPORATIVAS **Folha: 00026** 

Continuacao do Registro 1300 - Lancamentos de Prestacoes de Servicos

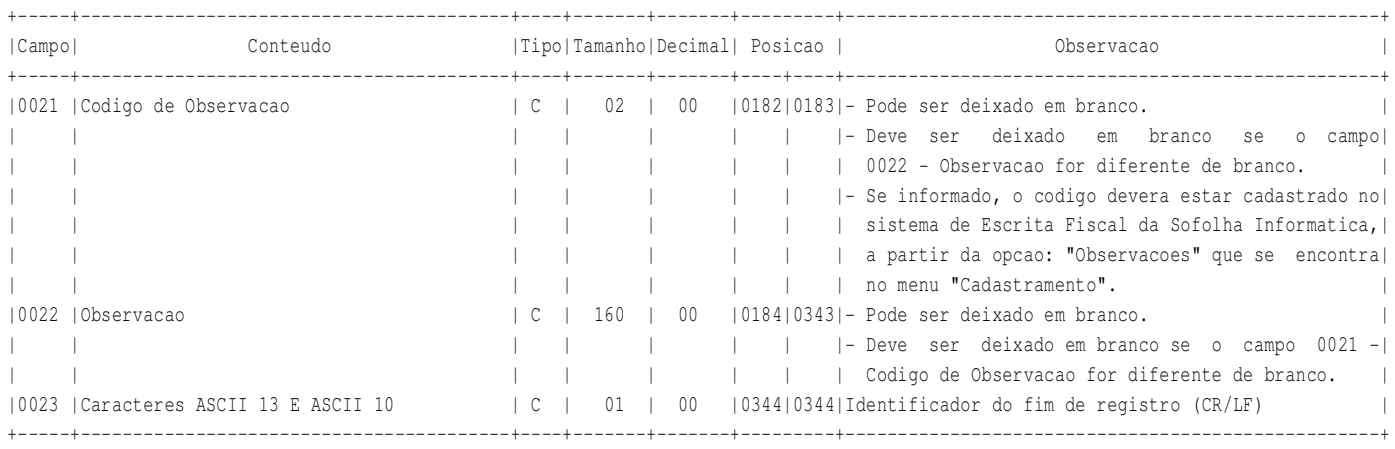

# Instrucao de preenchimento 1300.1

 No caso de documentos com mais de uma aliquota de ISSQN e/ou mais de uma Situacao Tributaria, deve ser gerado para cada combinacao de "aliquota" e "Situacao Tributaria" um registro fiscal tipo 1300, com valores dos campos monetarios correspondendo a soma dos itens que compoem o mesmo, de tal forma que a somas dos valores dos campos monetarios dos diversos registros que representam uma mesma nota fiscal corresponderao aos valores totais da mesma.

**VERSAOIS SOLUCOES CORPORATIVAS SOFOLHA SOLUCOES CORPORATIVAS** 

Registro 1301 - Lancamento de Prestacao de Servico - Outras Retencoes

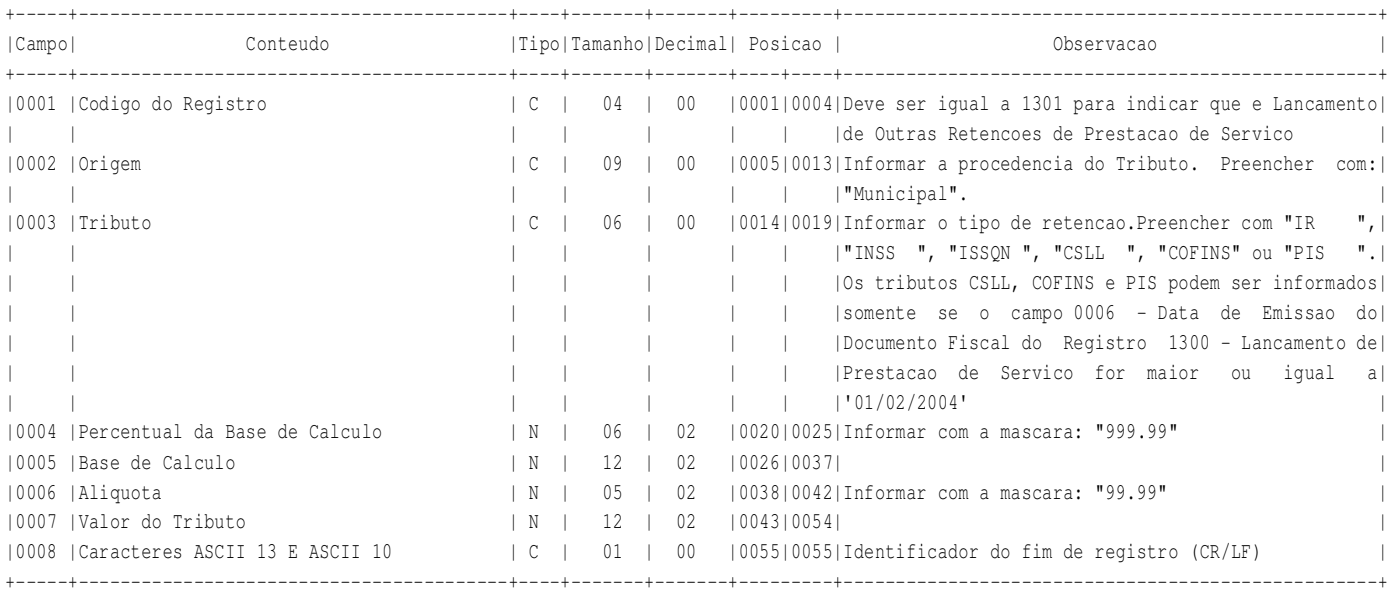

**LAYOUT PARA INTEGRALIZACAO VERSAOIS SOLUCOES CORPORATIVAS SOFOLHA SOLUCOES CORPORATIVAS** 

Registro 1400 - Lancamentos no Conta Corrente (Clientes/Fornecedores)

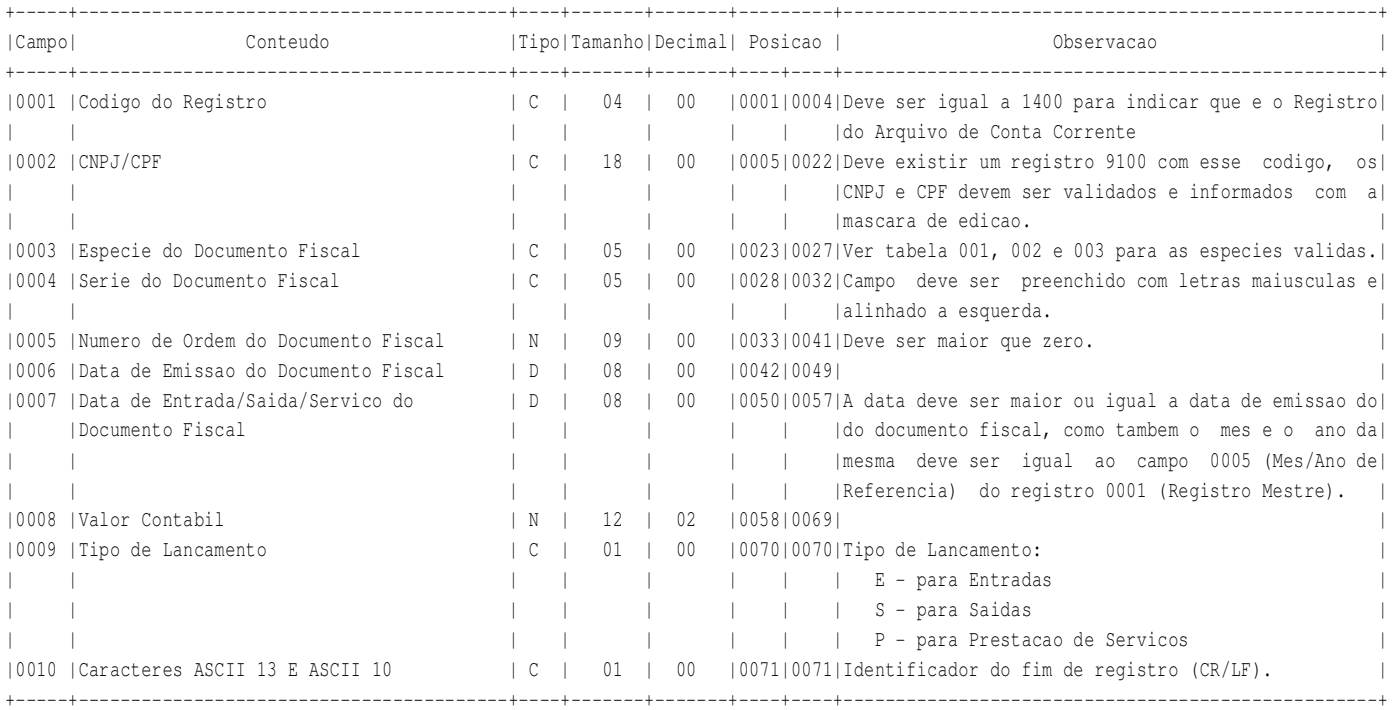

**VERSAOIS SOLUCOES CORPORATIVAS SOFOLHA SOLUCOES CORPORATIVAS** 

Registro 1401 - Documento de Pagamento

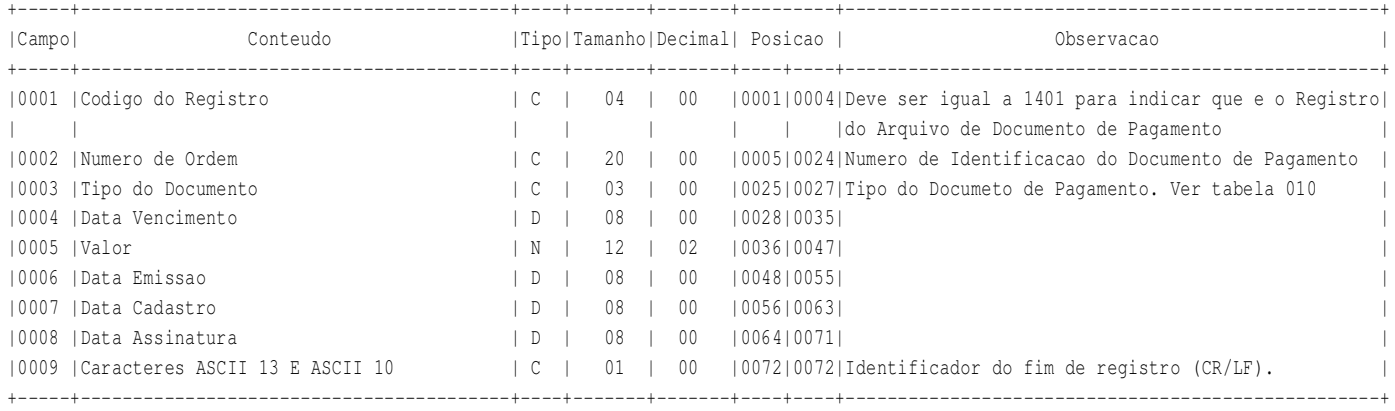

**VERSAOIS SOLUCOES CORPORATIVAS Example 2016**  $\frac{1}{2}$  **Folha: 00030** 

Registro 1402 - Retencao

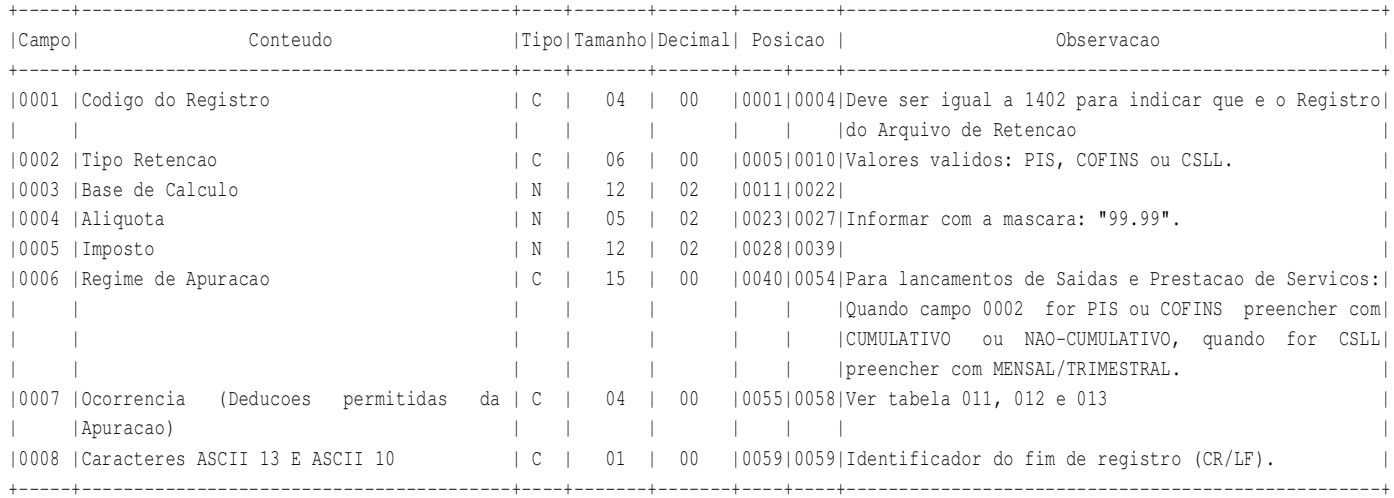

**LAYOUT PARA INTEGRALIZACAO**<br>
Versao: SF2015 - 01/01/2015 SOFOLHA SOLUCOES CORPORATIVAS SOFOLHA SOLUCOES CORPORATIVAS **Folha: 00031** 

Registro 1403 - Baixa do Documento de Pagamento e Contabilizacao

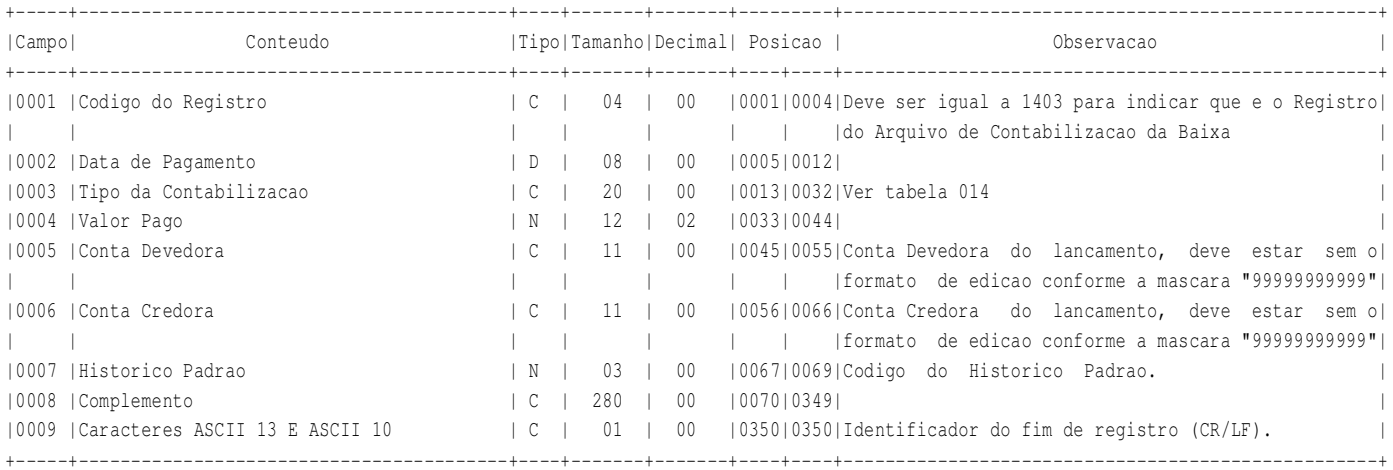

## Instrucoes de preenchimento

Devera existir ao menos um registro do tipo 1403 onde o campo 0003 (Tipo da Contabilizacao) igual a "PRINCIPAL".

 Podera deixar em branco os campos 0005 (Conta Devedora) e 0006 (Conta Credora) caso a Contabilizacao da Empresa esteja preenchida corretamente no Sistema SoFiscal.

 Nos casos de "Pagamentos" com Juros, Multas ou Outros Acréscimos, ao realizar a baixa adicione sempre esses valores ao Valor Pago do registro onde o campo 0003 (Tipo da Contabilizacao) for igual a "PRINCIPAL".

**LAYOUT PARA INTEGRALIZACAO VERSAOIS SOLUCOES CORPORATIVAS SOFOLHA SOLUCOES CORPORATIVAS** 

Registro 1500 - Lancamentos dos Documentos Fiscais Emitidos por ECF

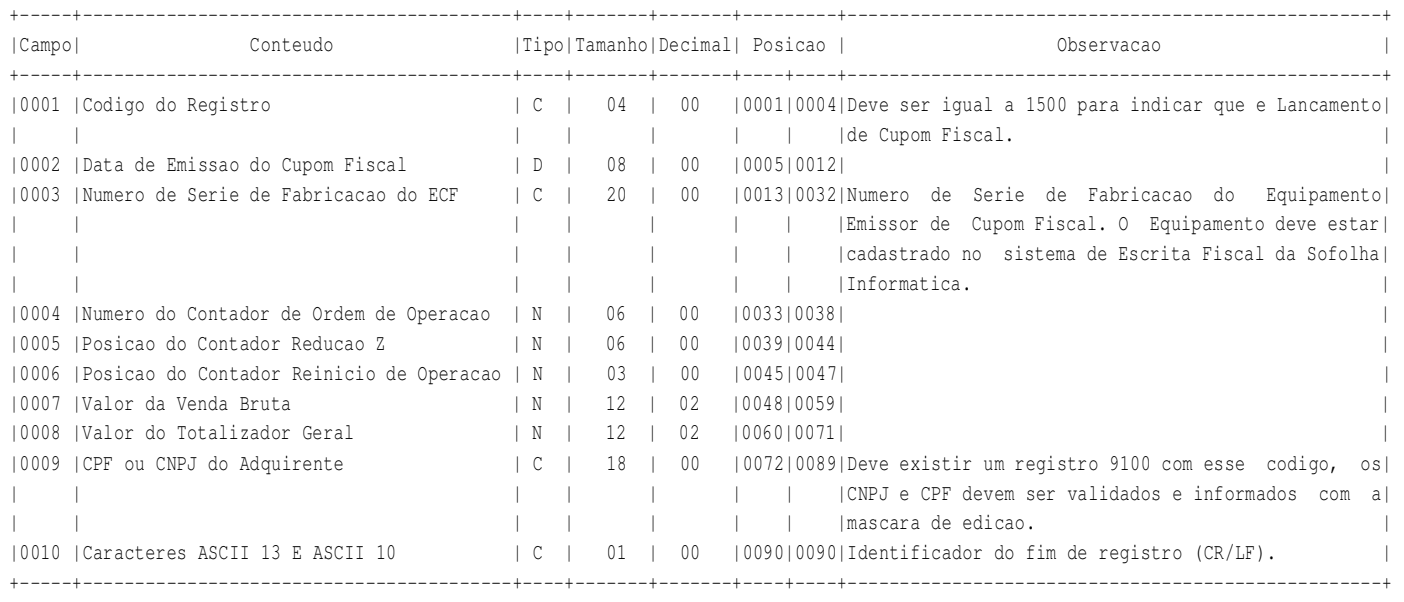

Registro 1501 - Totalizadores Parciais utilizados no Documento Fiscal Emitido por ECF

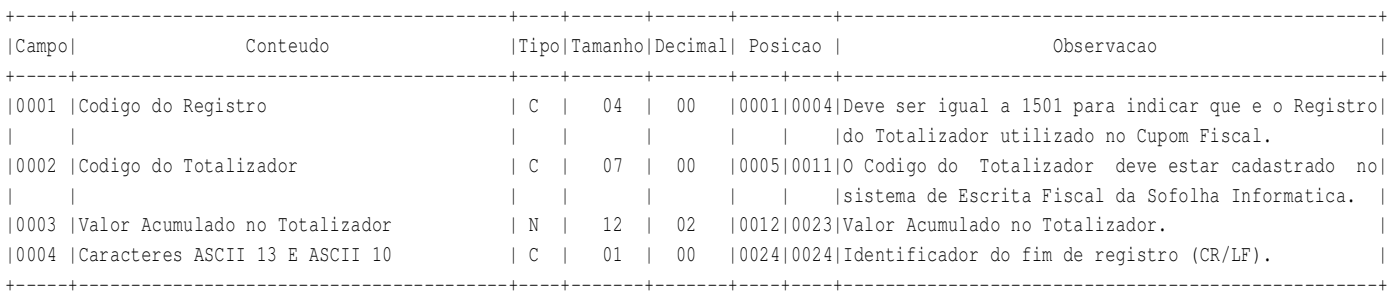

Instrucoes de preenchimento

 O Valor informado no campo 0003(Valor Acumulado no Totalizador) deve corresponder a soma dos itens que serao informados no Registro 1502.

**LAYOUT PARA INTEGRALIZACAO VERSAOI.** SOLUCOES CORPORATIVAS **Folha: 00034** 

Registro 1502 - Itens do Documento Fiscal Emitido por ECF

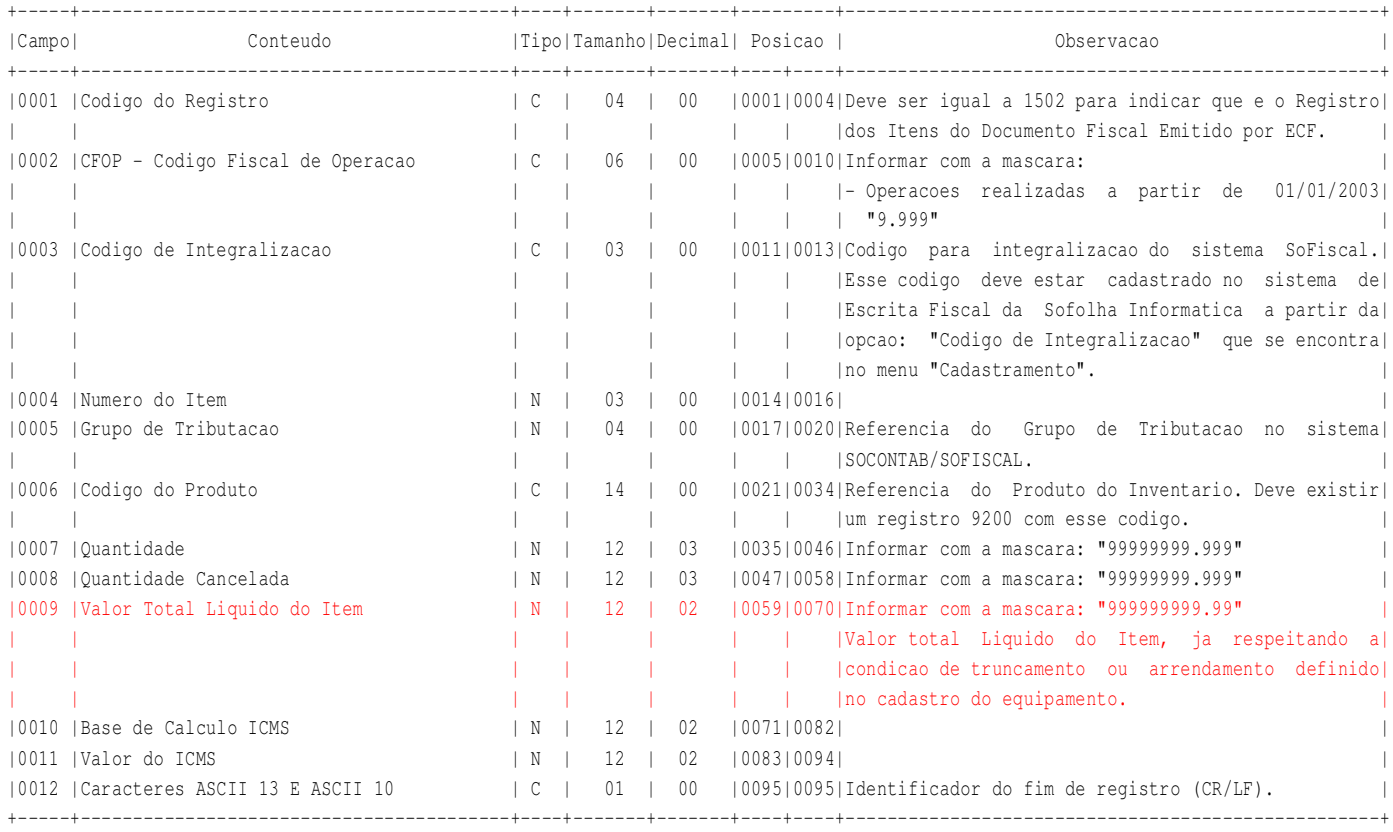

**SOFOLHA SOLUCOES CORPORATIVAS Folha: 00035** 

Registro 2100 - Arquivo de Lancamentos

 Contem informacoes sobre os lancamentos contabeis. No caso de lancamentos multiplos, informar a conta como 91301010001, e logo após o registro, informar os registros: Lancamentos Multiplos.

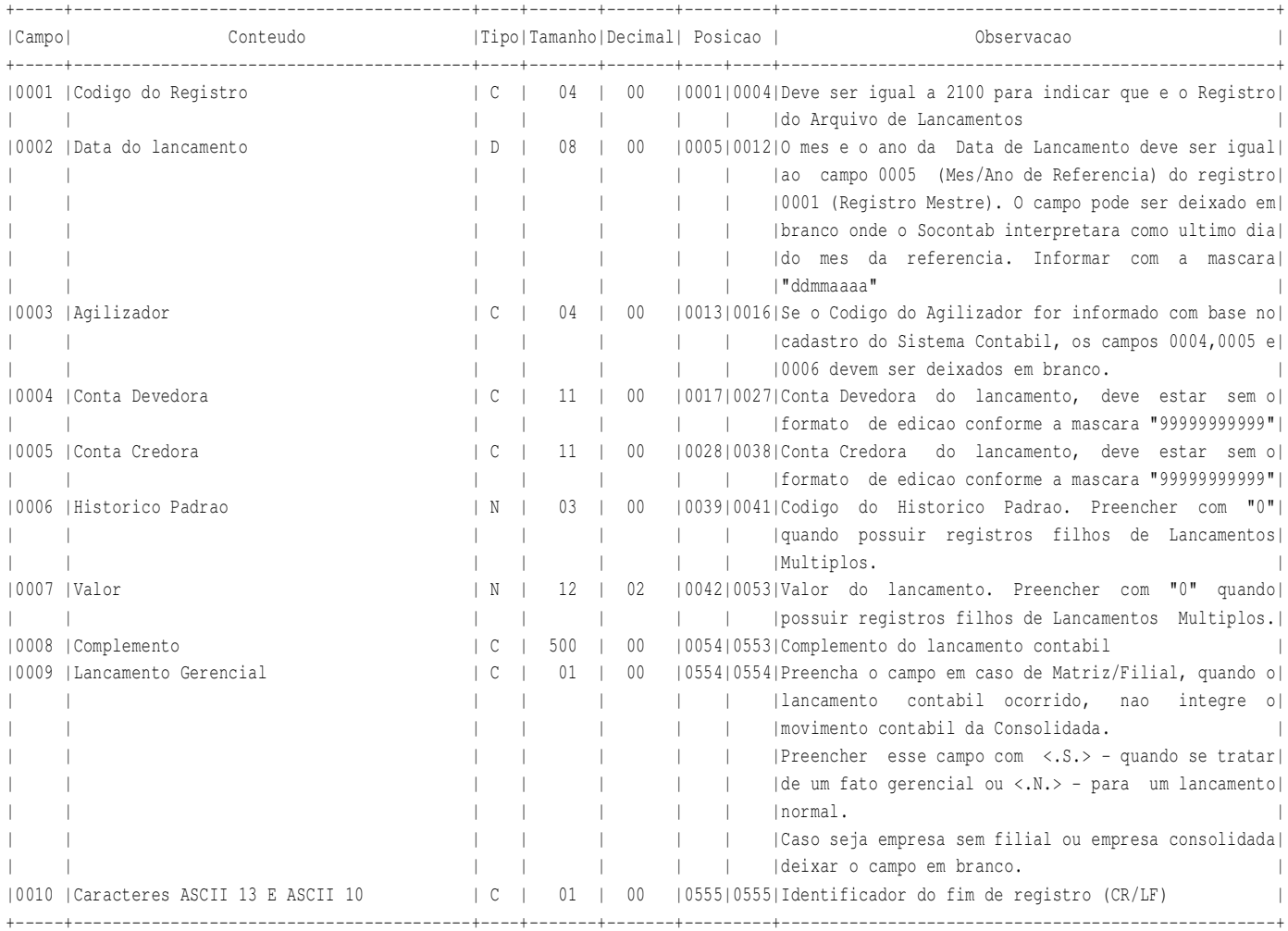

**SOFOLHA SOLUCOES CORPORATIVAS Folha: 00036** 

Registro 2101 - Detalhes de Conta Automatica

 Contem informacoes para criar uma Conta Automatica no Plano de Contas, serve basicamente para controle analitico de Fornecedores e Clientes. Esse registro deve ser informado quando o campo 0004 - Conta Devedora ou campo 0005 - Conta Credora for igual a 91301020001.

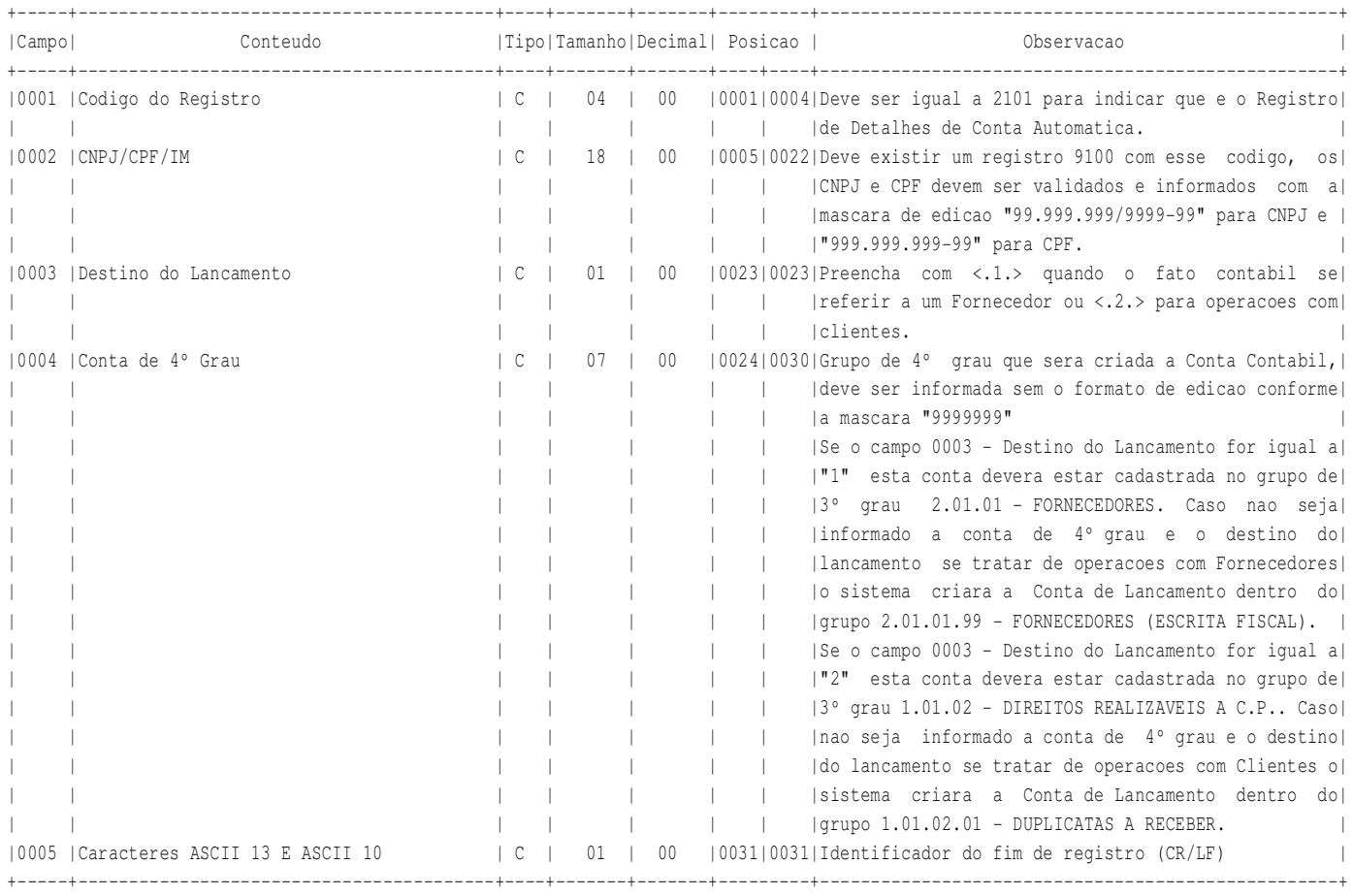

**VERSAOILLE SOLUCOES CORPORATIVAS SOFOLHA SOLUCOES CORPORATIVAS** 

Registro 2102 - Lancamentos Multiplos

Contem as informacoes sobre os Lancamento Multiplos.

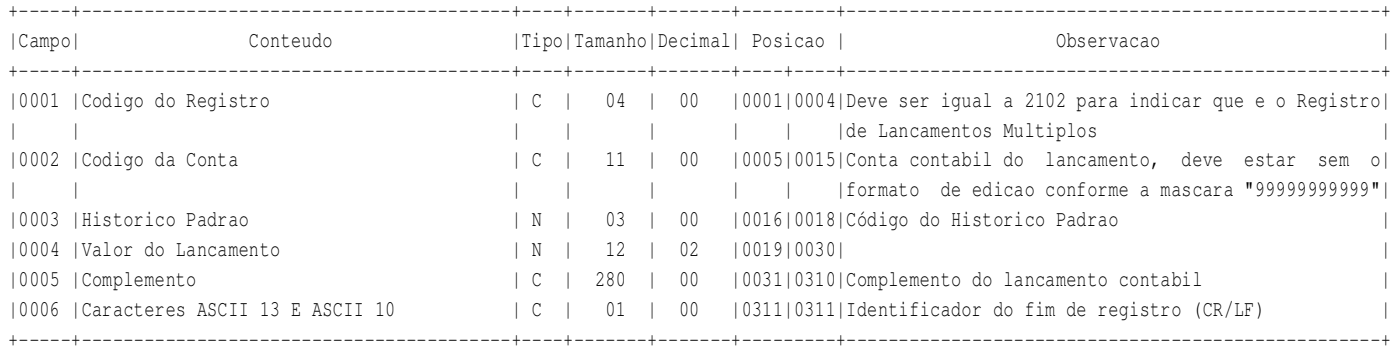

**VERSAOILLE SOLUCOES CORPORATIVAS SOFOLHA SOLUCOES CORPORATIVAS** 

Registro 2200 - Arquivo de Baixa de Provisoes

Contem informacoes sobre a Baixa de Provisoes

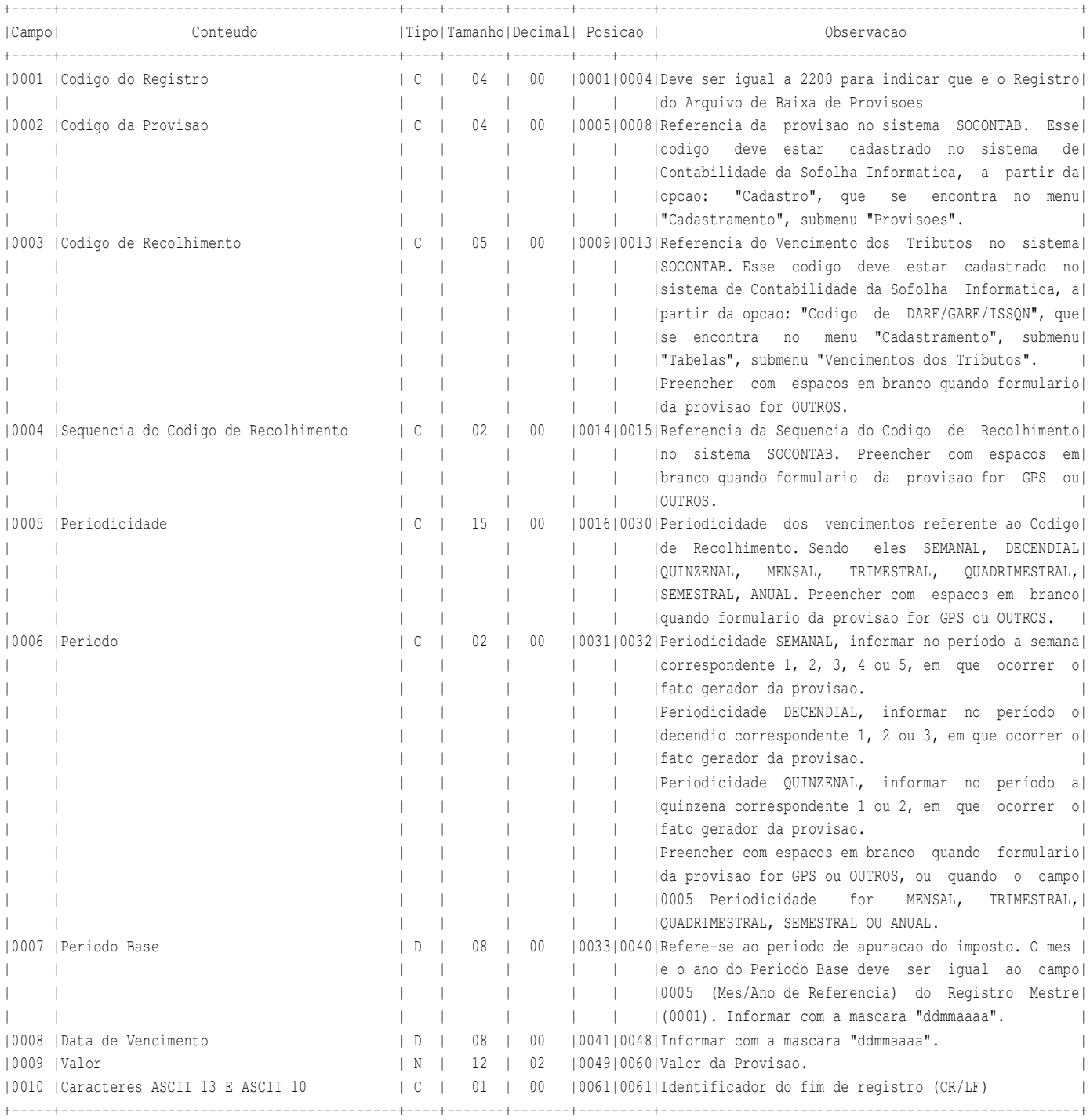

Registro 2300 - Arquivo de Escrituracao do Registro de Inventario

Contem informacoes sobre a Escrituracao do Registro de Inventario

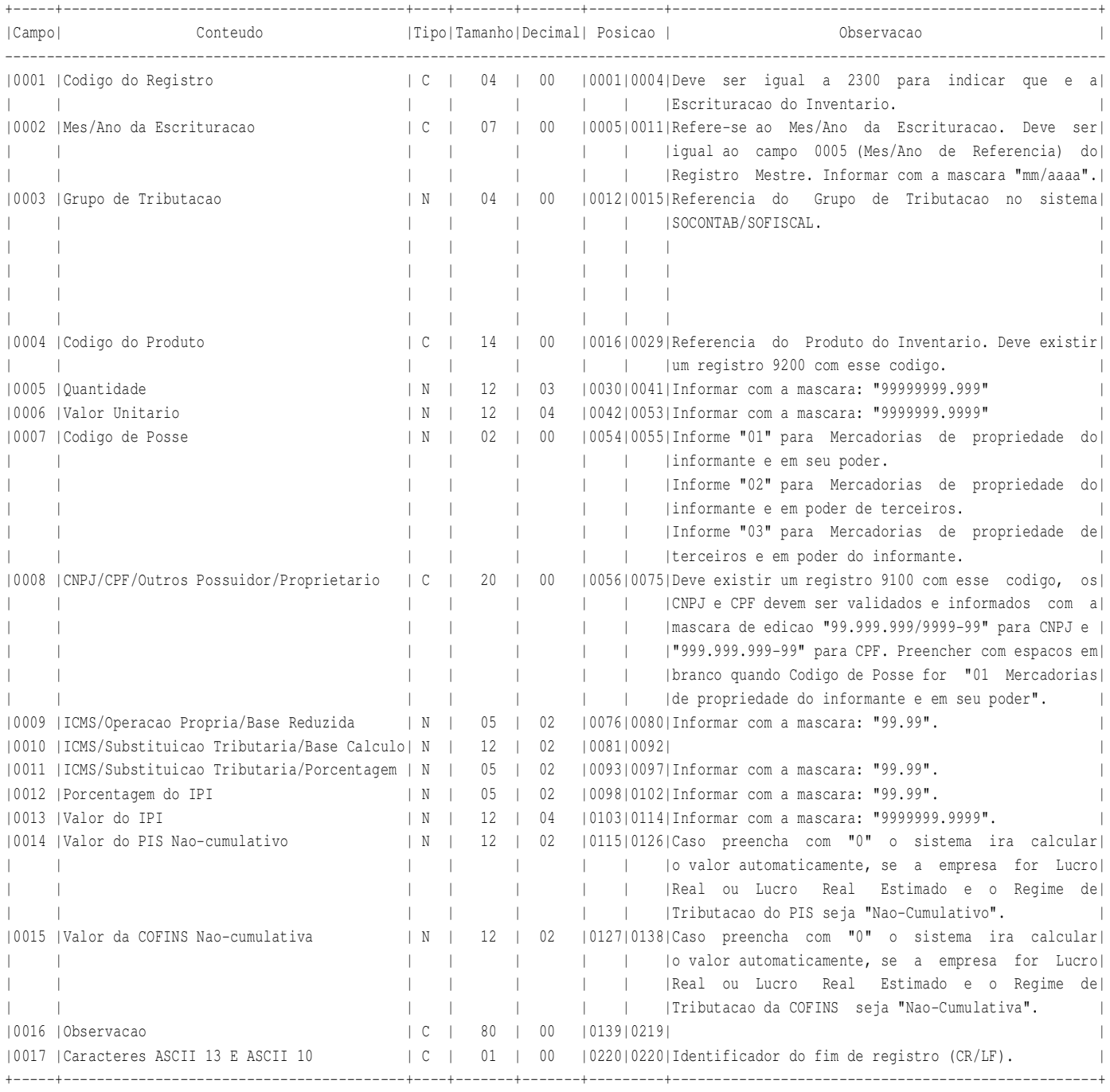

**VERSAOI.** SOLUCOES CORPORATIVAS **Folha: 00040** 

Registro 9100 - Cadastro de Clientes/Fornecedores

Contem informacoes sobre o cadastro de Clientes e Fornecedores.

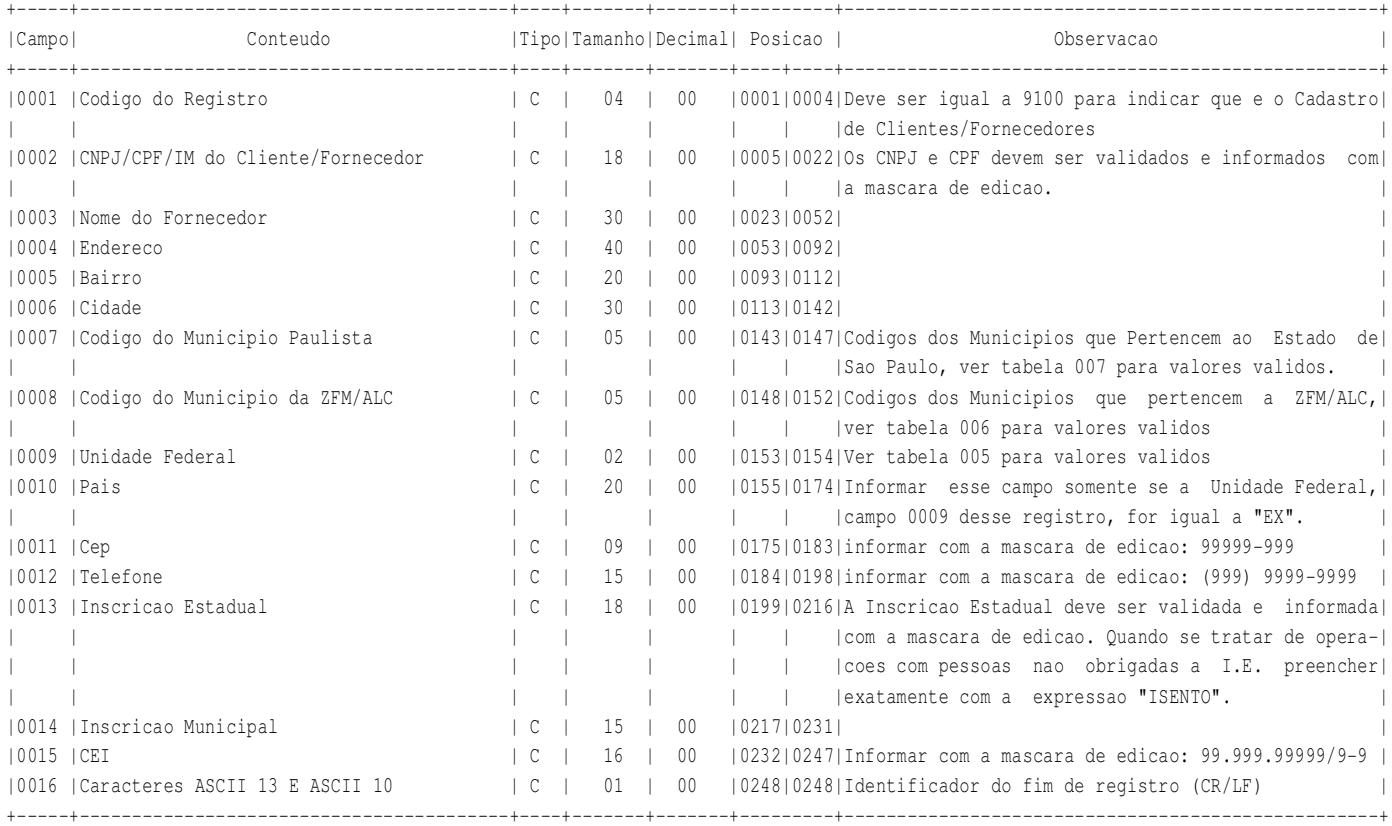

SOFOLHA SOLUCOES CORPORATIVAS **Folha: 00041** 

Registro 9200 - Cadastro de Produtos

Contem informacoes sobre o cadastro de Produtos do Registro de Inventario.

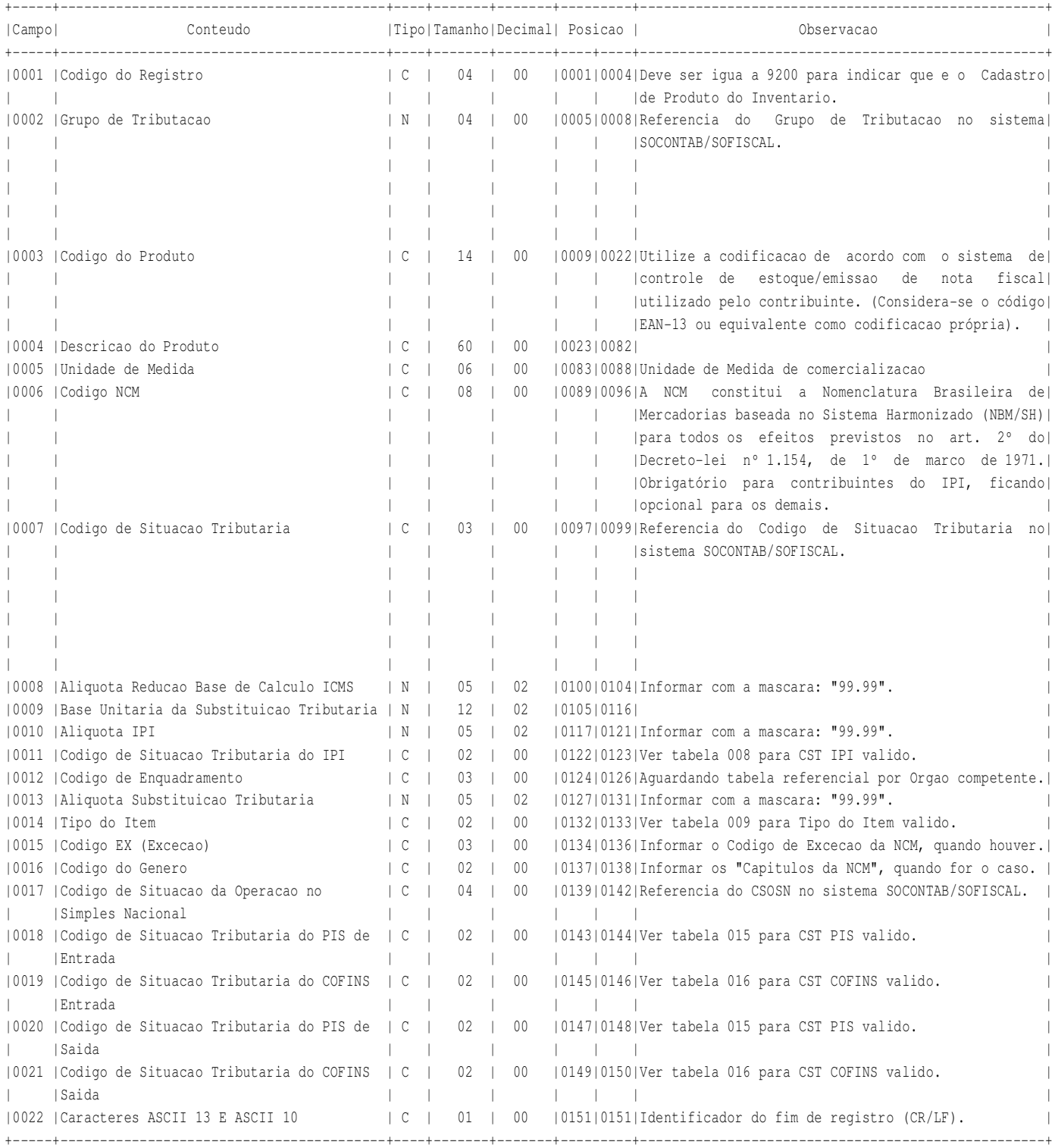

**Versao: SF2015 - 01/01/2015 SOFOLHA SOLUCOES CORPORATIVAS Folha: 00042**

TABELA 001 - Especie de Documentos Fiscais - Normal +-------+-----------------------------------------------------+ |Especie|Descricao | +-------+-----------------------------------------------------+ |ACT |AUTORIZACAO DE CARREGAMENTO E TRANSPORTE | |BPA |BILHETE DE PASSAGEM AQUAVIARIO | |BPF |BILHETE DE PASSAGEM FERROVIARIO | |BPNB |BILHETE DE PASSAGEM E NOTA DE BAGAGEM | |BPR |BILHETE DE PASSAGEM RODOVIARIO | |CA |CONHECIMENTO AEREO | |CF |CUPOM FISCAL | |CFBP |CUPOM FISCAL BILHETE DE PASSAGEM | |CF-E |CUPOM FISCAL ELETRONICO | |CTAC |CONHECIMENTO DE TRANSPORTE AQUAVIARIO DE CARGAS | |CTCA |CONHECIMENTO DE TRANSPORTE DE CARGAS AVULSO | |CTFC |CONHECIMENTO DE TRANSPORTE FERROVIARIO DE CARGAS | |CTMC |CONHECIMENTO DE TRANSPORTE MULTIMODAL DE CARGAS | |CTRC |CONHECIMENTO DE TRANSPORTE RODOVIARIO DE CARGAS | |CT-E |CONHECIMENTO DE TRANSPORTE ELETRONICO | |DT |DESPACHO DE TRANSPORTE | |MC |MANIFESTO DE CARGA | |NF | |NOTA FISCAL |NFA |NOTA FISCAL AVULSA | |NFAC |NOTA FISCAL/CONTA DE FORNECIMENTO D''AGUA CANALIZADA | |NFEE |NOTA FISCAL DE ENERGIA ELETRICA | |NFGC |NOTA FISCAL/CONTA DE FORNECIMENTO DE GAS CANALIZADO | |NFP |NOTA FISCAL DE PRODUTOR | |NFSC |NOTA FISCAL DE SERVICO DE COMUNICACAO | |NFTC |NOTA FISCAL DE SERVICO DE TELECOMUNICACOES | |NFTR |NOTA FISCAL DE SERVICO DE TRANSPORTE | |NFVC |NOTA FISCAL DE VENDA A CONSUMIDOR | |OCC |ORDEM DE COLETA DE CARGA | |RMD |RESUMO MOVIMENTO DIARIO | |NF-E |NOTA FISCAL ELETRONICA | |NFTF |NOTA FISCAL DE SERVICO DE TRANSPORTE FERROVIARIO | +-------------------------------------------------------------+

TABELA 002 - Especie de Documentos Fiscais - Conjugada (exclusivo para o municipio de Sao Paulo)

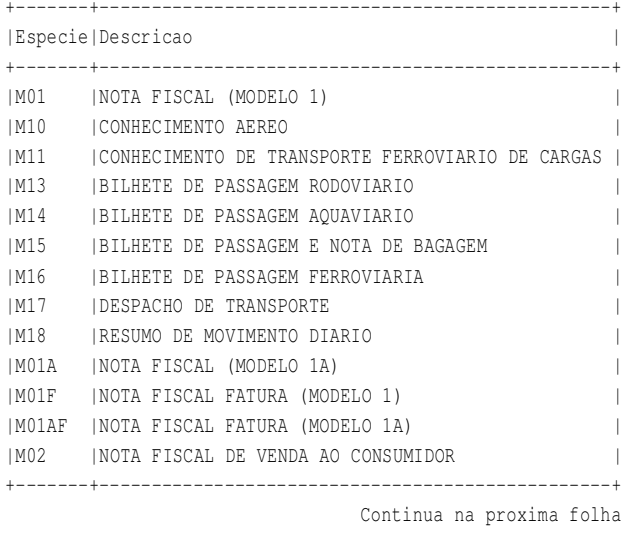

TABELAS PARA VALIDACAO

# **LAYOUT PARA INTEGRALIZACAO**<br>
Versao: SF2015 - 01/01/2015 SOFOLHA SOLUCOES CORPORATIVAS

**VEGLE SOLUCOES CORPORATIVAS Folha: 00043** 

Continuacao da TABELA 002 - Especie de Documentos Fiscais - Conjugada (exclusivo para o municipio de Sao Paulo) +-------+-------------------------------------------------+

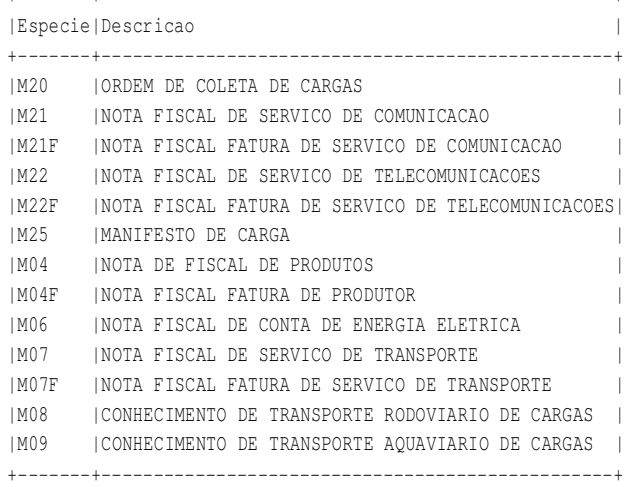

TABELA 003 - Especie de Documentos Fiscais - Servicos Tomados (exclusivo para o municipio de Sao Paulo)

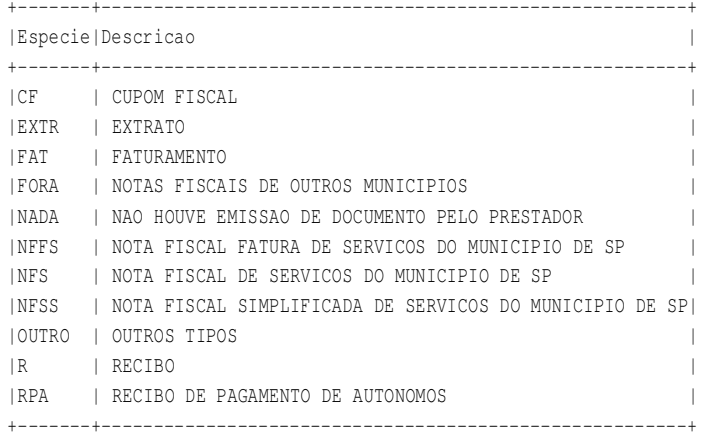

TABELA 004 - Especie de Documentos Fiscais - Servicos (exclusivo para o municipio de Sao Paulo)

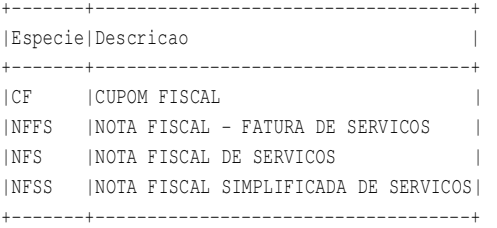

TABELA 005 - Unidade de Federacao

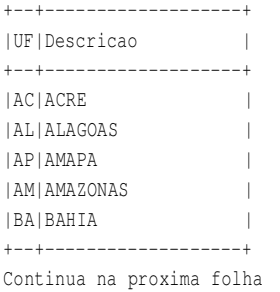

Continuacao da TABELA 005 - Unidade de Federacao

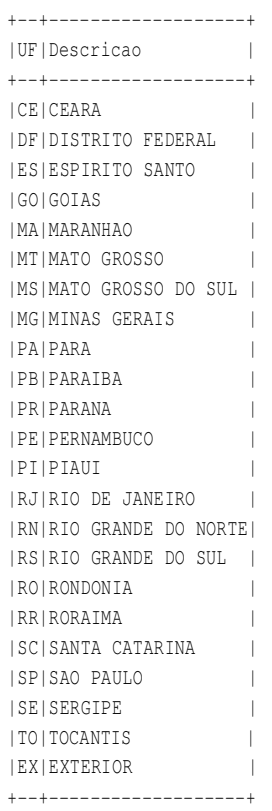

TABELA 006 - Municipios que pertencem a ZFM/ALC (Zona Franca de Manaus ou Area Livre de Comercio)

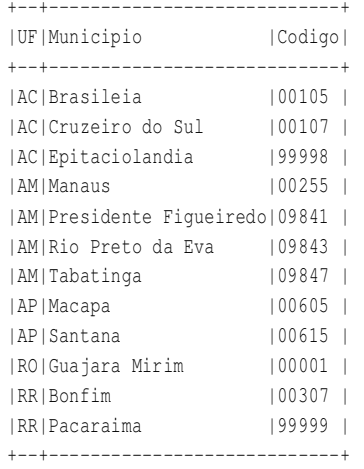

TABELA 007 - Municipios do Estado de Sao Paulo

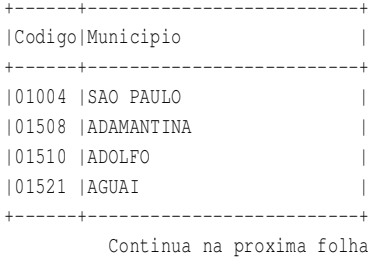

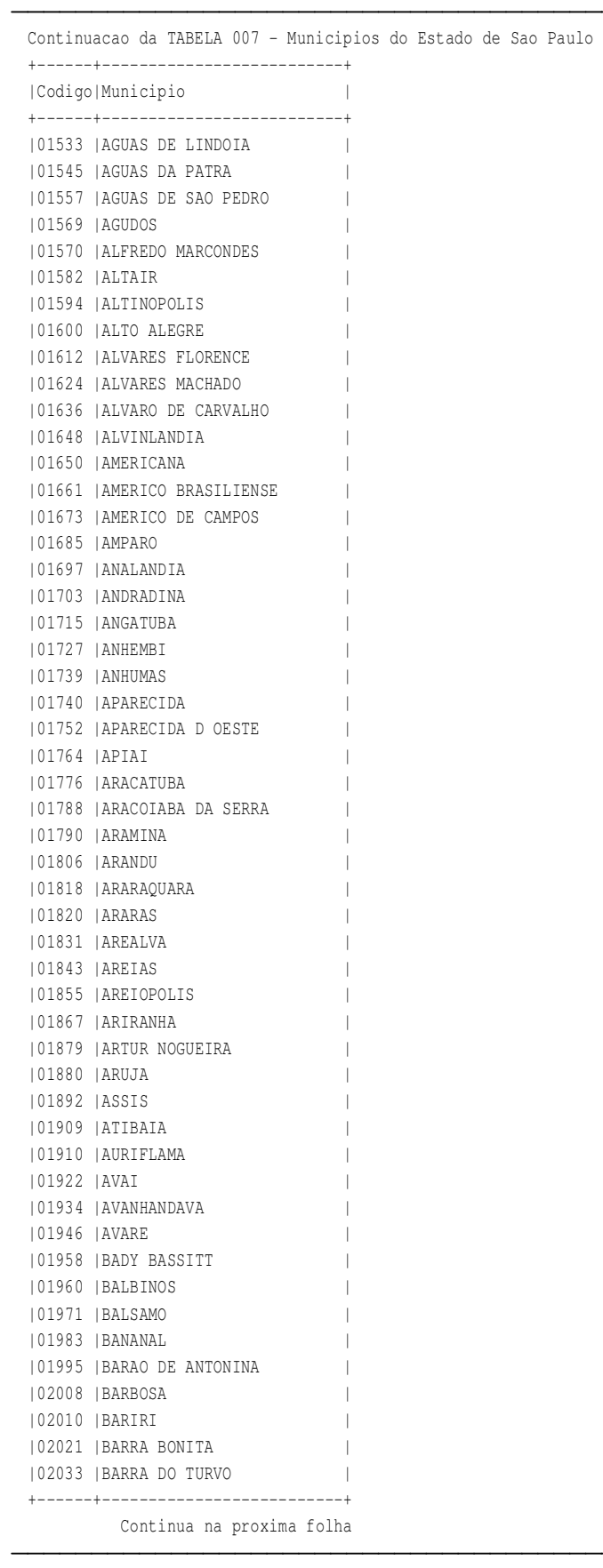

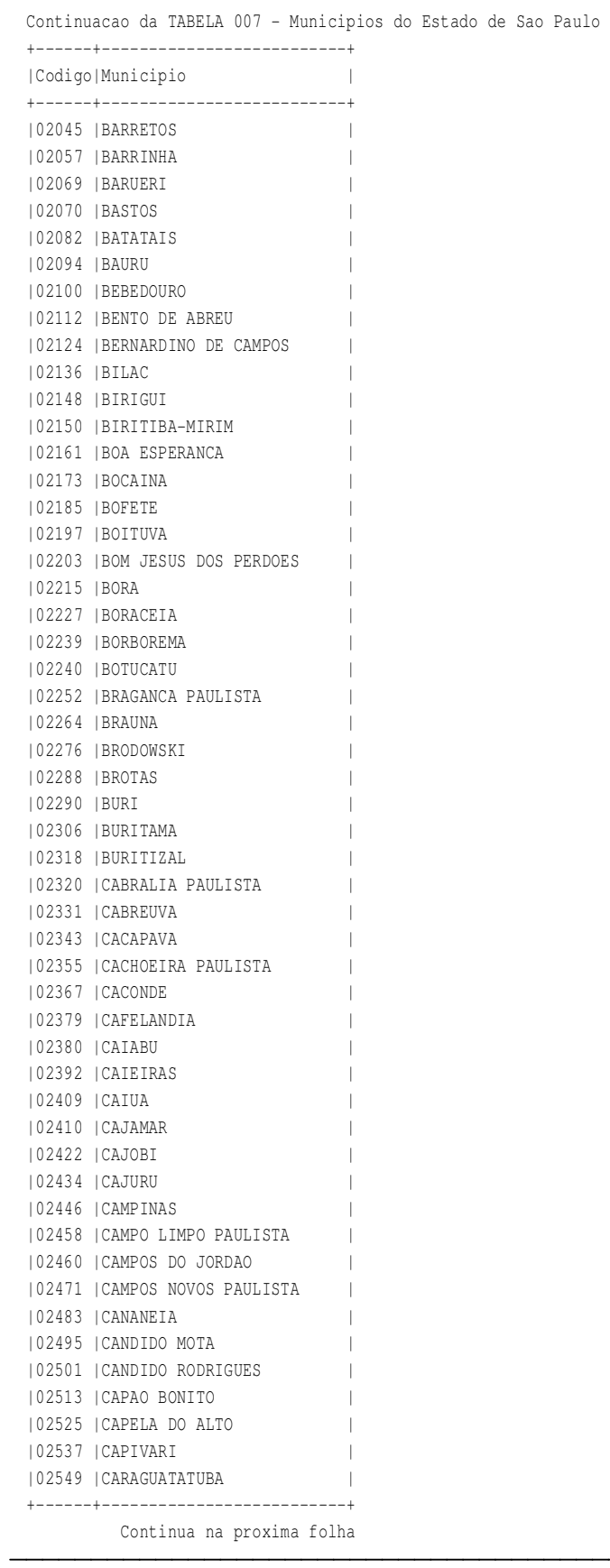

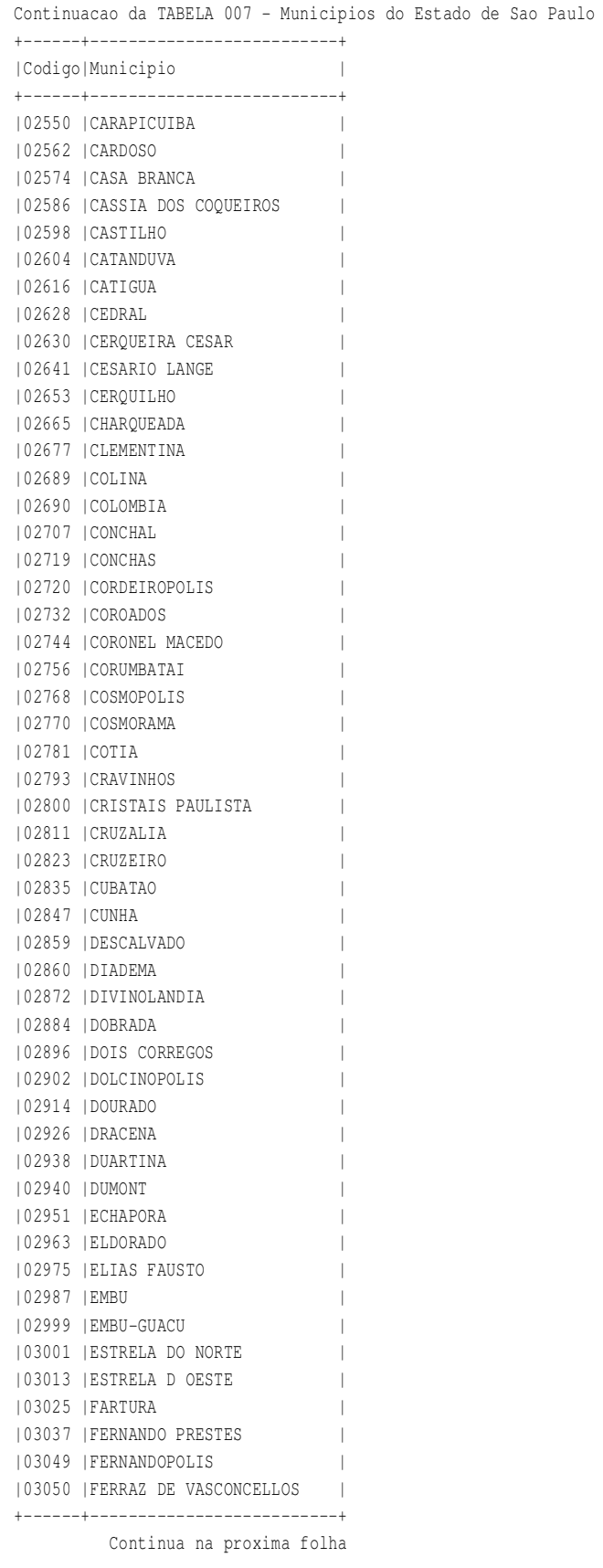

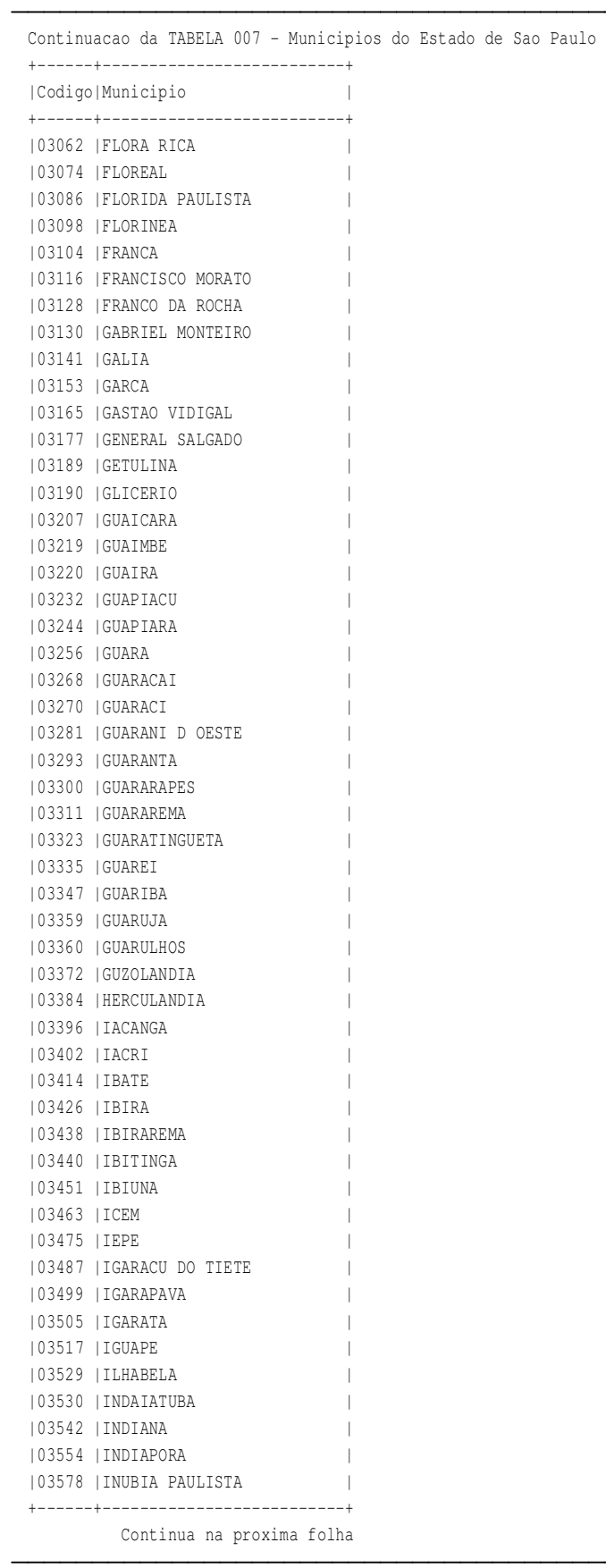

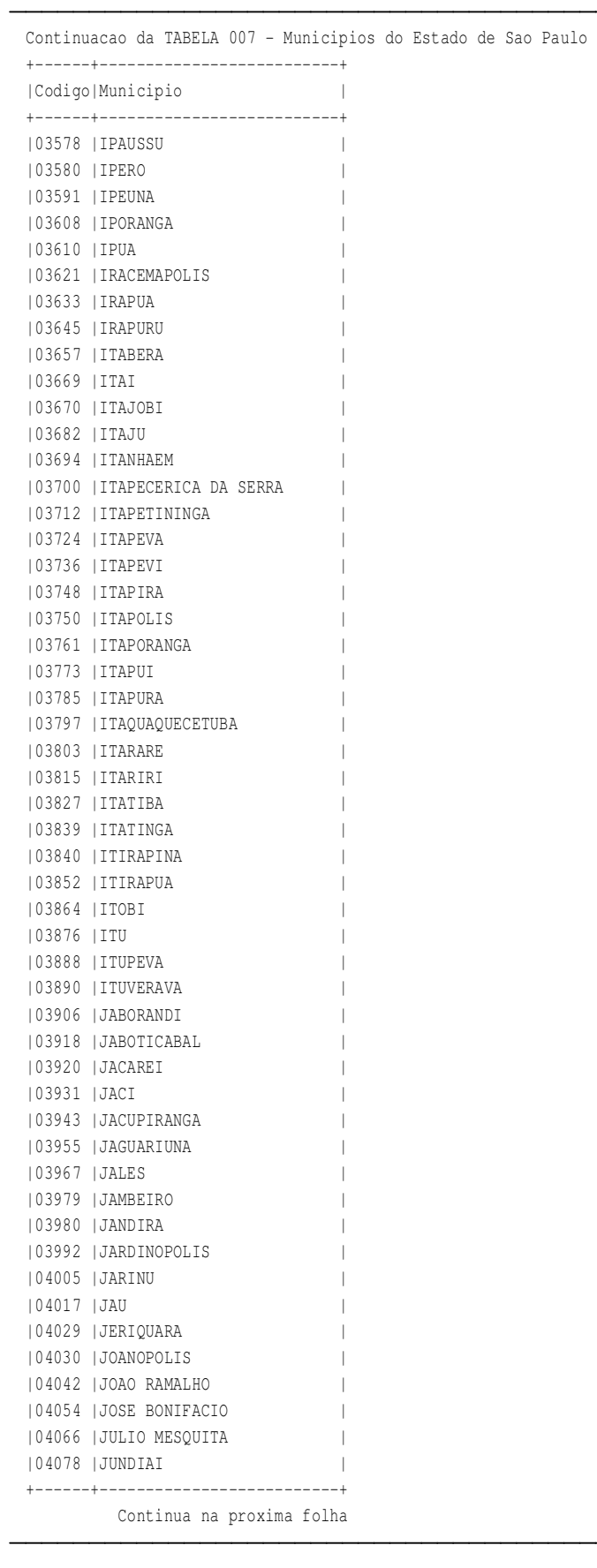

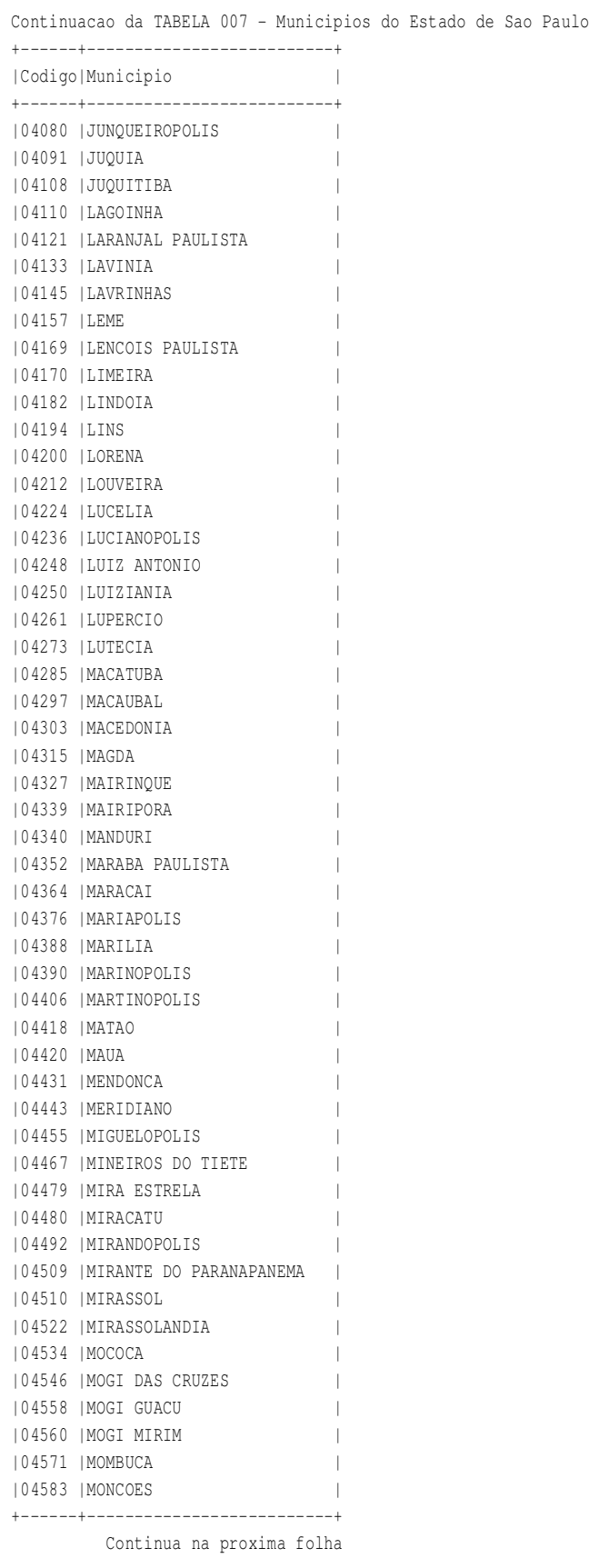

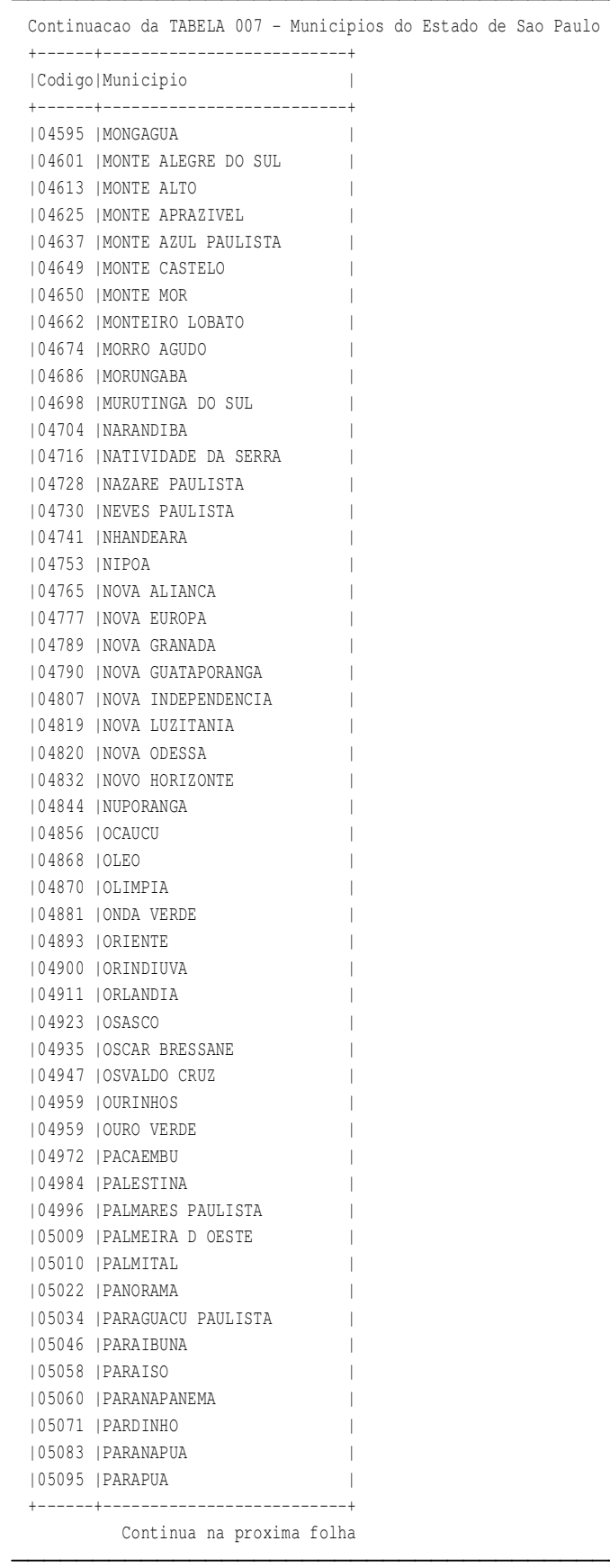

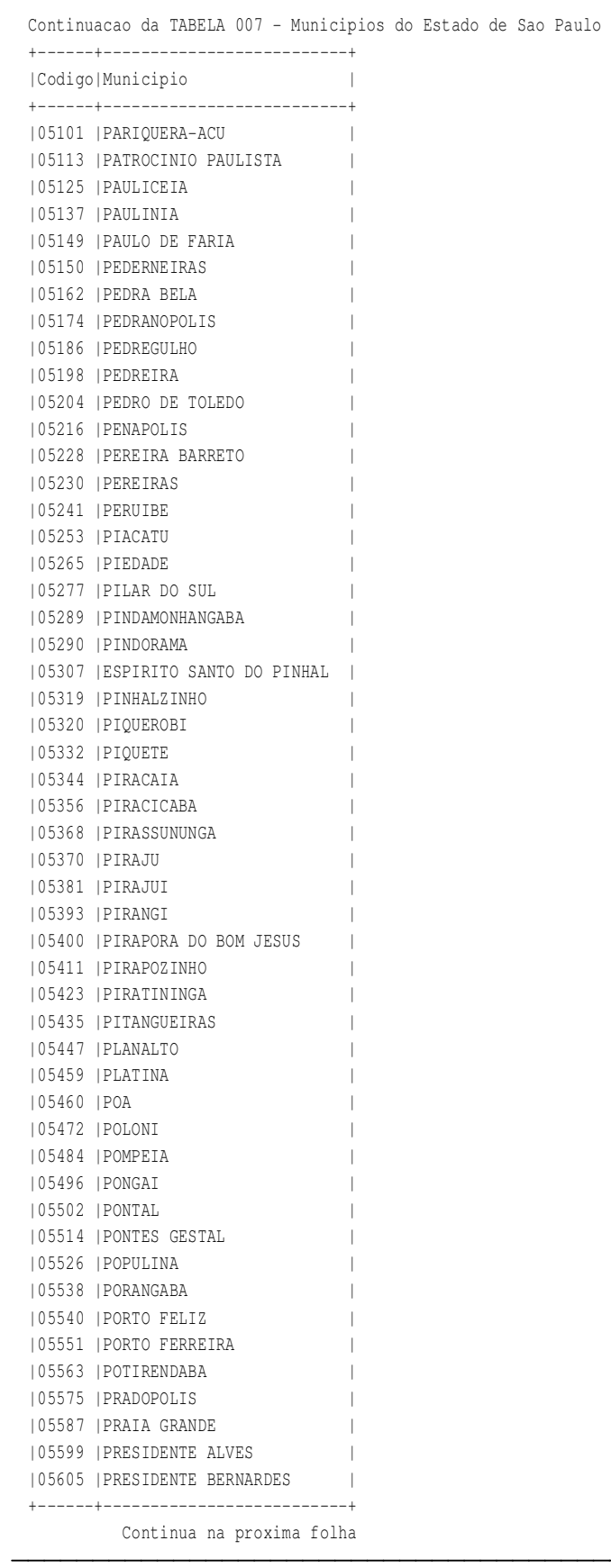

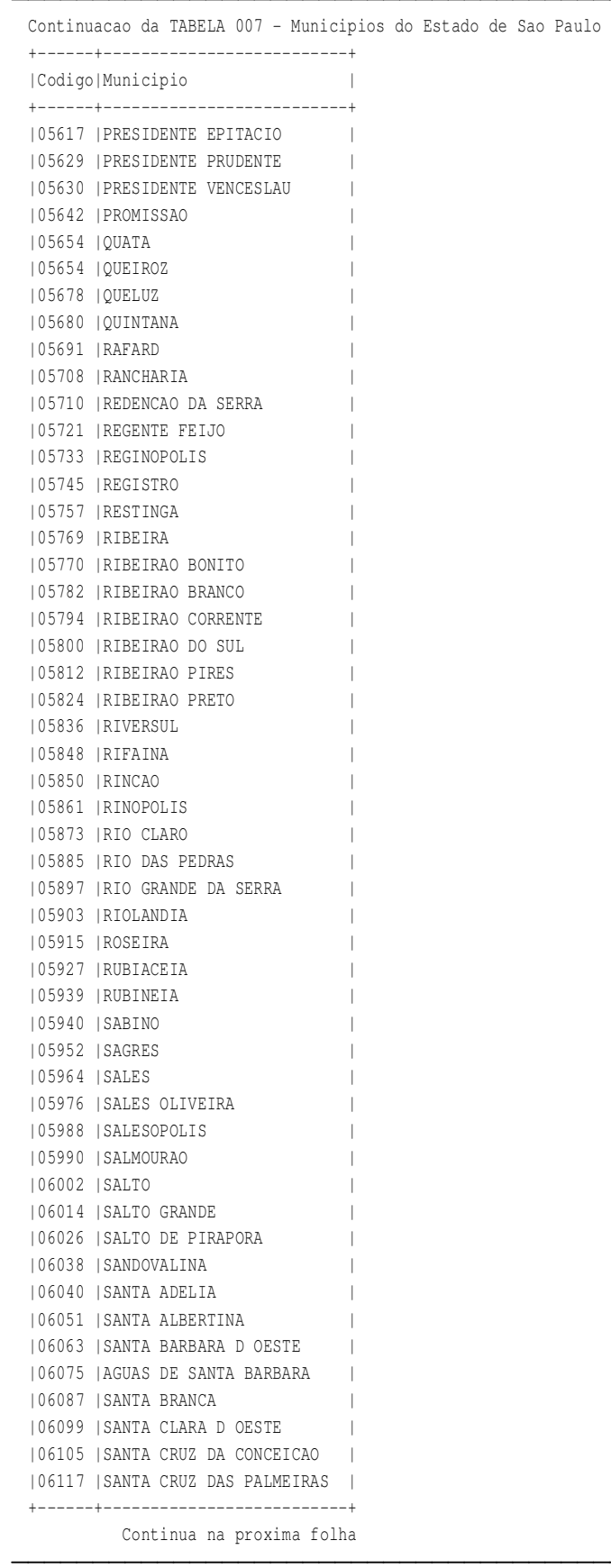

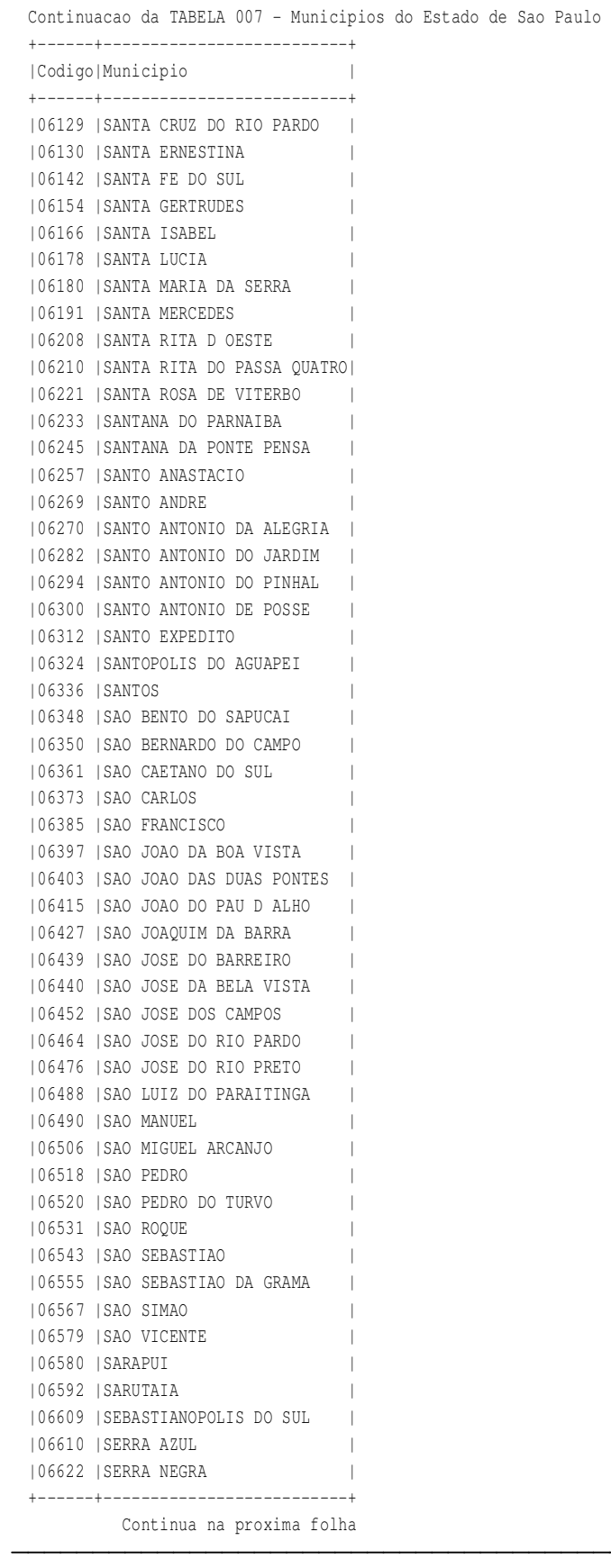

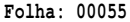

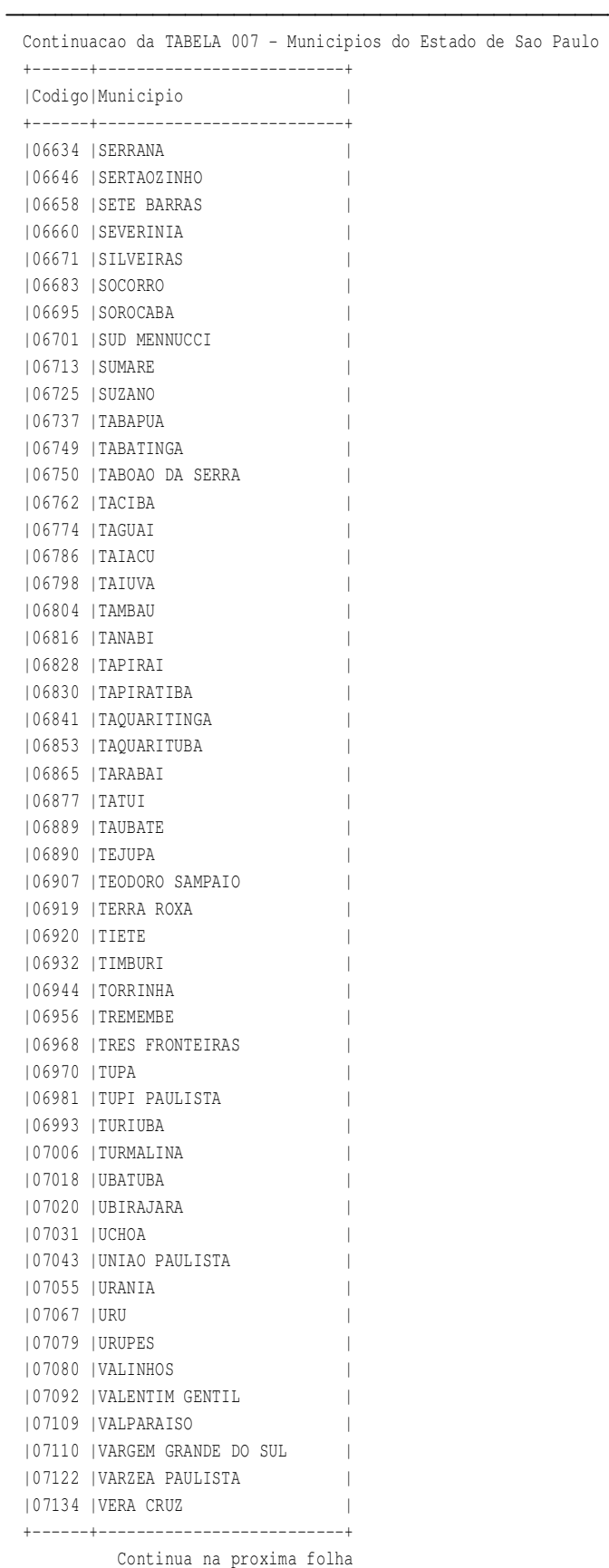

Continuacao da TABELA 007 - Municipios do Estado de Sao Paulo +------+--------------------------+ |Codigo|Municipio | +------+--------------------------+ |07146 |VINHEDO | |07158 |VIRADOURO | |07160 |VISTA ALEGRE DO ALTO | |07171 |VOTORANTIM | |07183 |VOTUPORANGA | |07195 |CHAVANTES | |07201 |VARGEM GRANDE PAULISTA | |07213 |BOREBI |

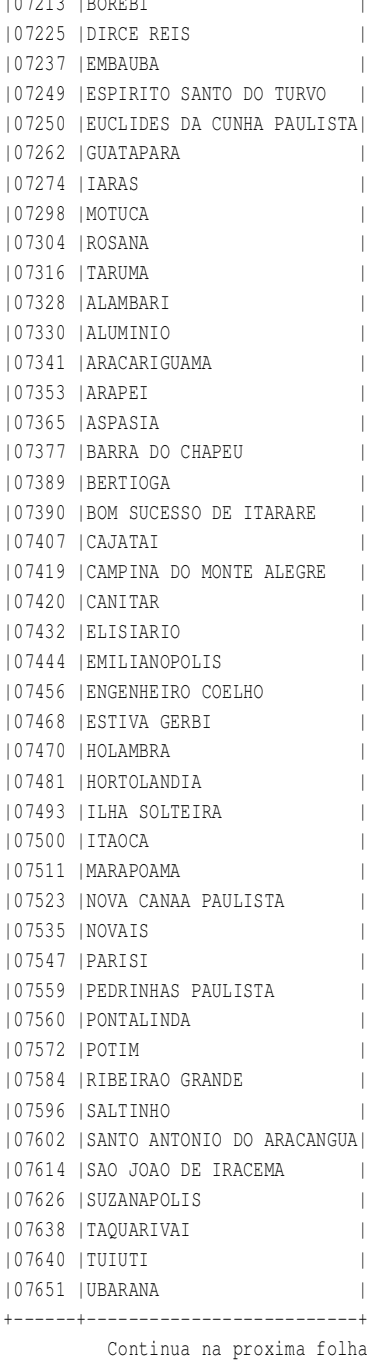

Continuacao da TABELA 007 - Municipios do Estado de Sao Paulo +------+--------------------------+ |Codigo|Municipio | +------+--------------------------+ |07663 |VARGEM | |07675 |ILHA COMPRIDA | |07687 |ITAPIRAPUA PAULISTA | |07699 |LOURDES | |07705 |MESOPOLIS | |07717 |NOVA CAMPINA | |07729 |SAO LOURENCO DA SERRA | |07730 |TORRE DE PEDRA | |07742 |ZACARIAS | |07754 |ARCO-IRIS | |07766 |BREJO ALEGRE | |07778 |CANAS | |07780 |PRACINHA | |07791 |PRATANIA | |07808 |QUADRA | |07810 |SANTA CRUZ DA ESPERANCA | |07821 |SANTA SALETE | |07833 |VITORIA BRASIL | |07845 |IPIGUA | |07857 |TAQUARAL | |07869 |FERNAO | |07870 |GAVIAO PEIXOTO | |07882 |JUMIRIM | |07894 |NANTES | |07900 |NOVA CASTILHO | |07912 |OUROESTE | |07924 |PAULISTANIA | |07936 |RIBEIRAO DOS INDIOS | |07948 |TRABIJU | +------+--------------------------+ TABELA 008 - Codigo de Situacao Tributaria referente ao IPI +------+-----------------------------------+ |Codigo|Descricao | +------+-----------------------------------+ |00 |ENTRADA COM RECUPERACAO DE CREDITO | |01 |ENTRADA TRIBUTADA COM ALIQUOTA ZERO| |02 |ENTRADA ISENTA | |03 |ENTRADA NAO-TRIBUTADA | |04 |ENTRADA IMUNE | |05 |ENTRADA COM SUSPENSAO | |49 |OUTRAS ENTRADAS | |50 |SAIDA TRIBUTADA | |51 |SAIDA TRIBUTADA COM ALIQUOTA ZERO | |52 |SAIDA ISENTA | |53 |SAIDA NAO-TRIBUTADA | |54 |SAIDA IMUNE | |55 |SAIDA COM SUSPENSAO | |99 |OUTRAS SAIDAS | +------+-----------------------------------+

TABELA 009 - Tipo do Item - Atividades Industriais, Comerciais e Servicos

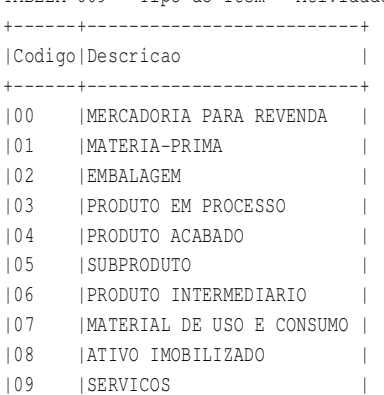

|10 |OUTROS INSUMOS | |99 |OUTRAS | +------+--------------------------+

TABELA 010 - Tipo do Documento de Pagamento

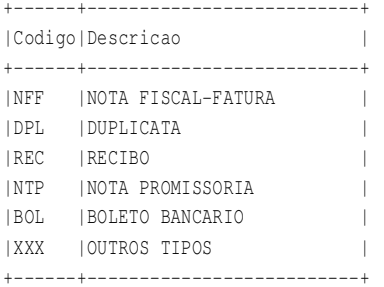

TABELA 011 - Ocorrencia - CSLL

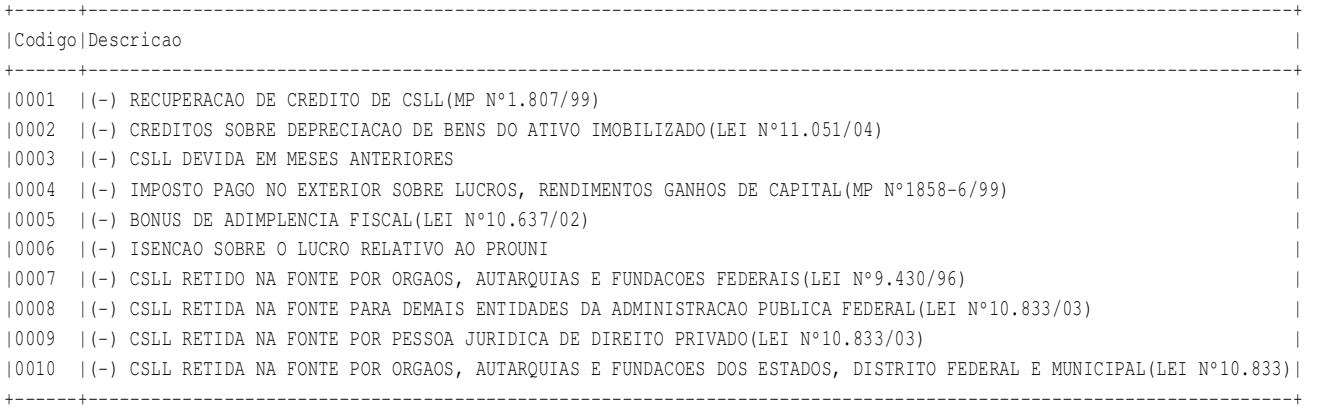

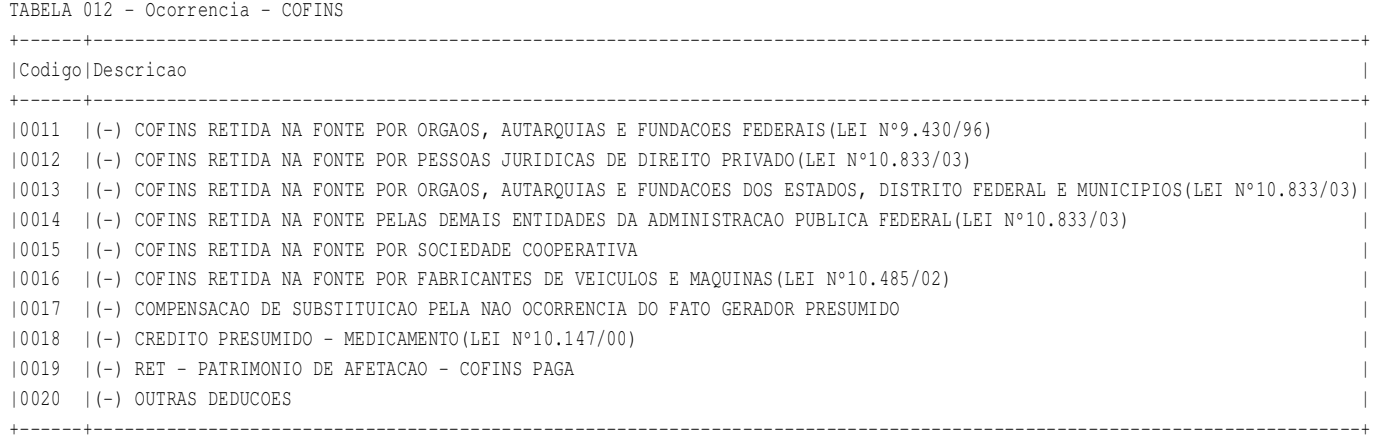

TABELA 013 - Ocorrencia - PIS

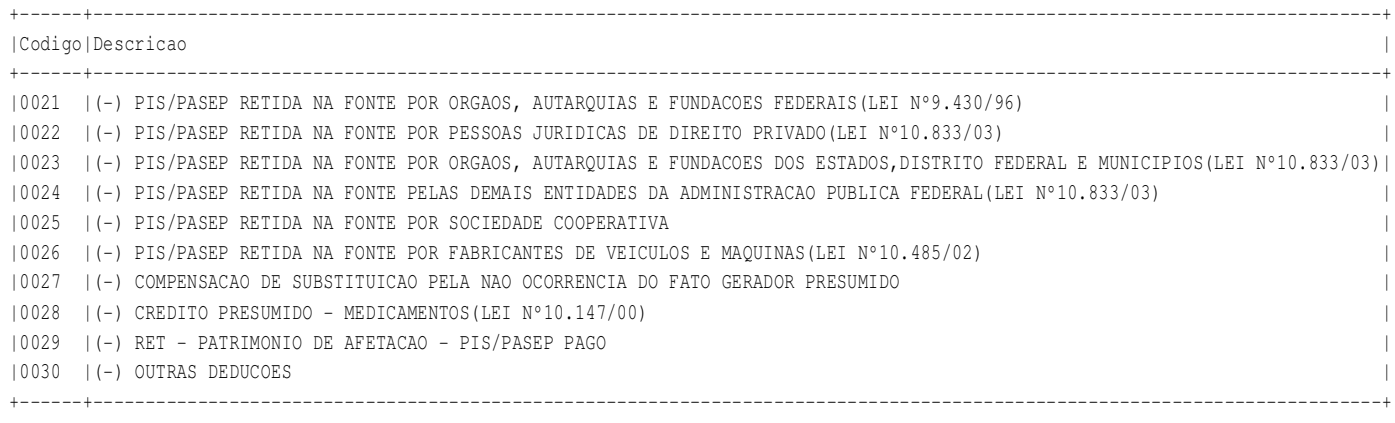

# TABELA 014 - Tipo de Contabilizacao

+-------------------+ |Descricao | +-------------------+ |PRINCIPAL | |JUROS | |MULTA | |FINANCIAMENTO | |DESCONTO | |DESPESAS CARTORIO | |DESPESAS ACESSORIAS| |CSLL RETIDA | |COFINS RETIDA | |<br>|PIS RETIDO | +-------------------+

# Versao: SF2015 - 01/01/2015 **SOFOLHA SOLUCOES CORPORATIVAS Folha:** 00060

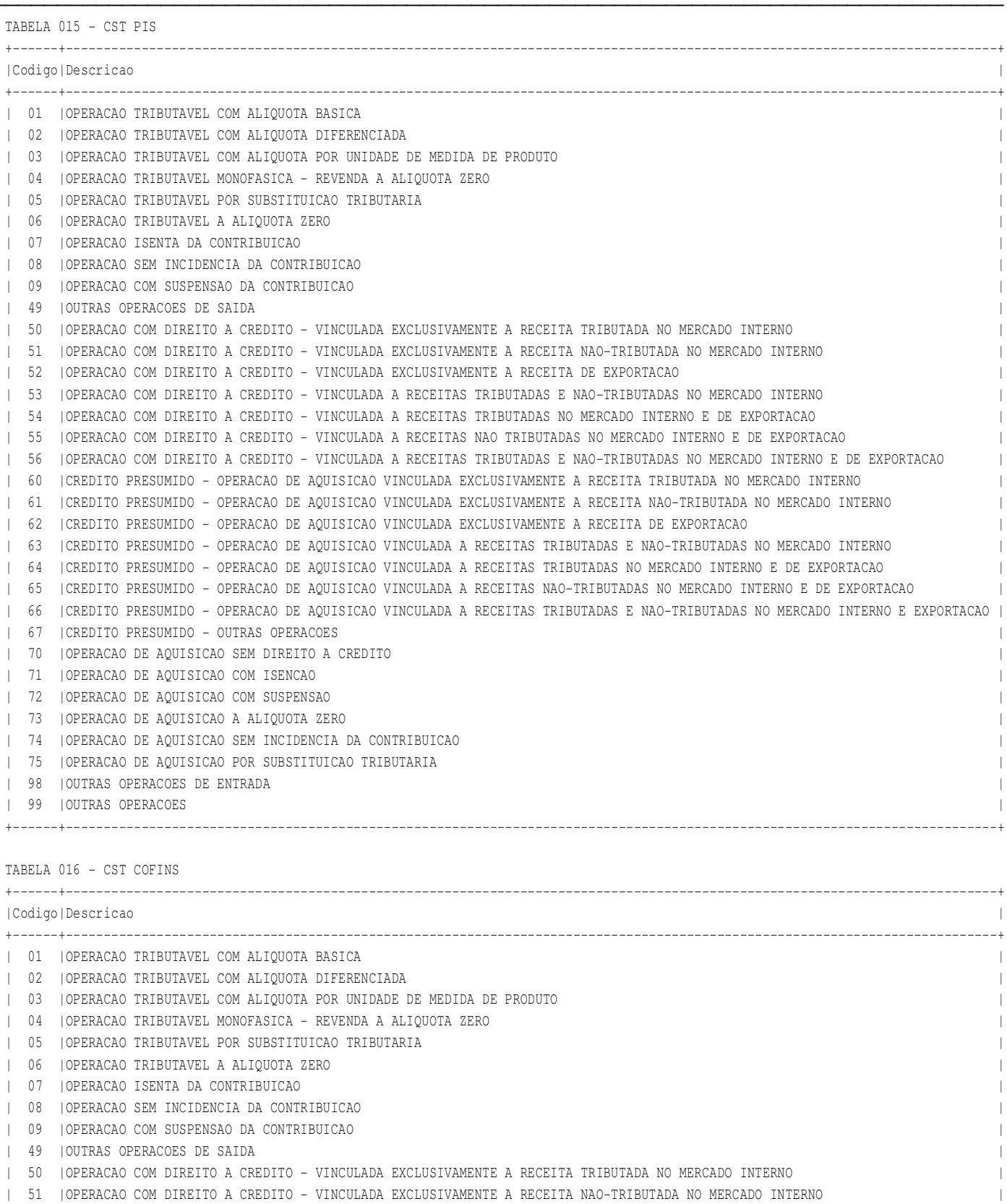

+------+----------------------------------------------------------------------------------------------------+

Continua na proxima folha

**LAYOUT PARA INTEGRALIZACAO**<br>
Versao: SF2015 - 01/01/2015 SOFOLHA SOLUCOES CORPORATIVAS

**VERSAOILLE SOLUCOES CORPORATIVAS SOFOLHA SOLUCOES CORPORATIVAS** 

Continuacao da TABELA 016 - CST COFINS

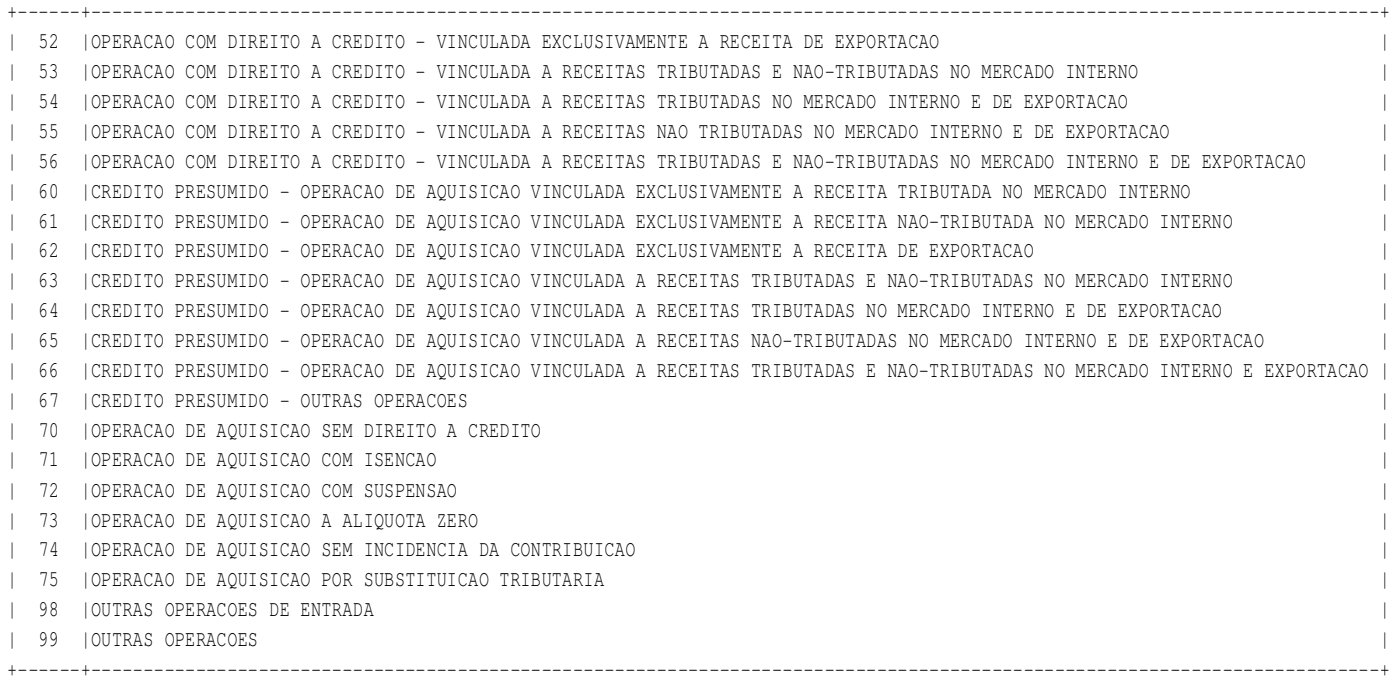